# **Тренировочная работа №1 по ИНФОРМАТИКЕ 9 класс** 17 октября 2023 года Вариант ИН2390101

Выполнена: ФИО\_\_\_\_\_\_\_\_\_\_\_\_\_\_\_\_\_\_\_\_\_\_\_\_\_\_\_\_\_\_\_\_\_ класс \_\_\_\_\_\_

## **Инструкция по выполнению работы**

Работа по информатике состоит из двух частей, включающих в себя 15 заданий. Часть 1 содержит 10 заданий с кратким ответом; часть 2 содержит 5 заданий, которые необходимо выполнить на компьютере.

На выполнение работы отводится 2 часа 30 минут (150 минут). Вы можете самостоятельно определять время, которое отводите на выполнение заданий, но рекомендуемое время на выполнение заданий части  $1 - 30$  минут, на выполнение заданий части  $2 - 2$  часа (120 минут).

Ответы к заданиям 1–12 записываются в виде числа, слова, последовательности символов или цифр. Ответ запишите в поле ответа в тексте работы.

Результатом выполнения каждого из заданий 13–15 является отдельный файл. Формат файла, его имя и каталог для сохранения Вам сообщат организаторы.

При выполнении заданий можно пользоваться черновиком. **Записи в черновике не учитываются при оценивании работы.**

Баллы, полученные Вами за выполненные задания, суммируются.

Постарайтесь выполнить как можно больше заданий и набрать наибольшее количество баллов.

## *Желаем успеха!*

Ответами к заданиям 1-10 являются число, слово, последовательность букв или цифр.

В кодировке Windows-1251 каждый символ кодируется 8 битами. Вася написал текст (в нём нет лишних пробелов):

«Я знаю девять городов: Шуя, Руза, Тверь, Москва, Коломна, Кострома, Ярославль, Звенигород, Александров».

Ученик удалил из списка название одного города, а также лишние запятые и пробелы - два пробела не должны идти подряд.

При этом размер нового предложения в данной кодировке оказался на 6 байт меньше, чем размер исходного предложения. Напишите в ответе вычеркнутое слово.

Ответ: что современно собора в собора в собора в собора в собора в собора в собора в собора в собора в собора в собора в собора в собора в собора в собора в собора в собора в собора в собора в собора в собора в собора в со

 $\overline{2}$ Валя шифрует русские слова (последовательности букв), записывая вместо каждой буквы её код.

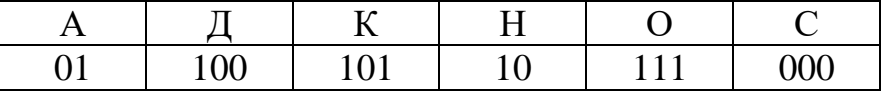

Некоторые цепочки можно расшифровать способом.  $He$ ОДНИМ Например, 00010101 может означать не только СКА, но и СНК. Даны три кодовые цепочки:

> 100101000 101111100 100111101

Найдите среди них ту, которая имеет только одну расшифровку, и запишите в ответе расшифрованное слово.

 $3<sup>1</sup>$ 

 $\mathbf{1}$ 

Напишите наименьшее натуральное число  $x$ , для которого ЛОЖНО высказывание: (HE( $x \ge 6$ ) *H* HE( $x = 5$ )) *H*JI*H* ( $x \le 4$ )

Ответ: что с последните село на село с последните село на село с последните село с последните село с последните с

Между населёнными пунктами А, В, С, D, Е, F построены дороги, протяжённость которых (в километрах) приведена в таблице.

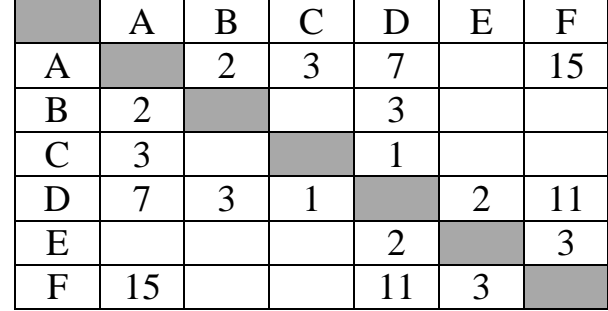

Определите длину кратчайшего пути между пунктами А и Г. Передвигаться можно только по дорогам, протяжённость которых указана в таблице.

У исполнителя Квадратор две команды, которым присвоены номера:

### 1. возведи в квадрат

### 2. вычти 2

 $\blacktriangle$ 

5

Первая из них возводит число на экране во вторую степень, вторая уменьшает его на 2.

Исполнитель работает только с натуральными числами.

Составьте алгоритм получения из числа 2 числа 144, содержащий не более 5 команд. В ответе запишите только номера команд.

(Например, 12221 – это алгоритм: возведи в квадрат вычти 2  $8$ ычти 2 вычти 2 возведи в квадрат, который преобразует число 4 в число 100.) Если таких алгоритмов более одного, то запишите любой из них

Ответ:

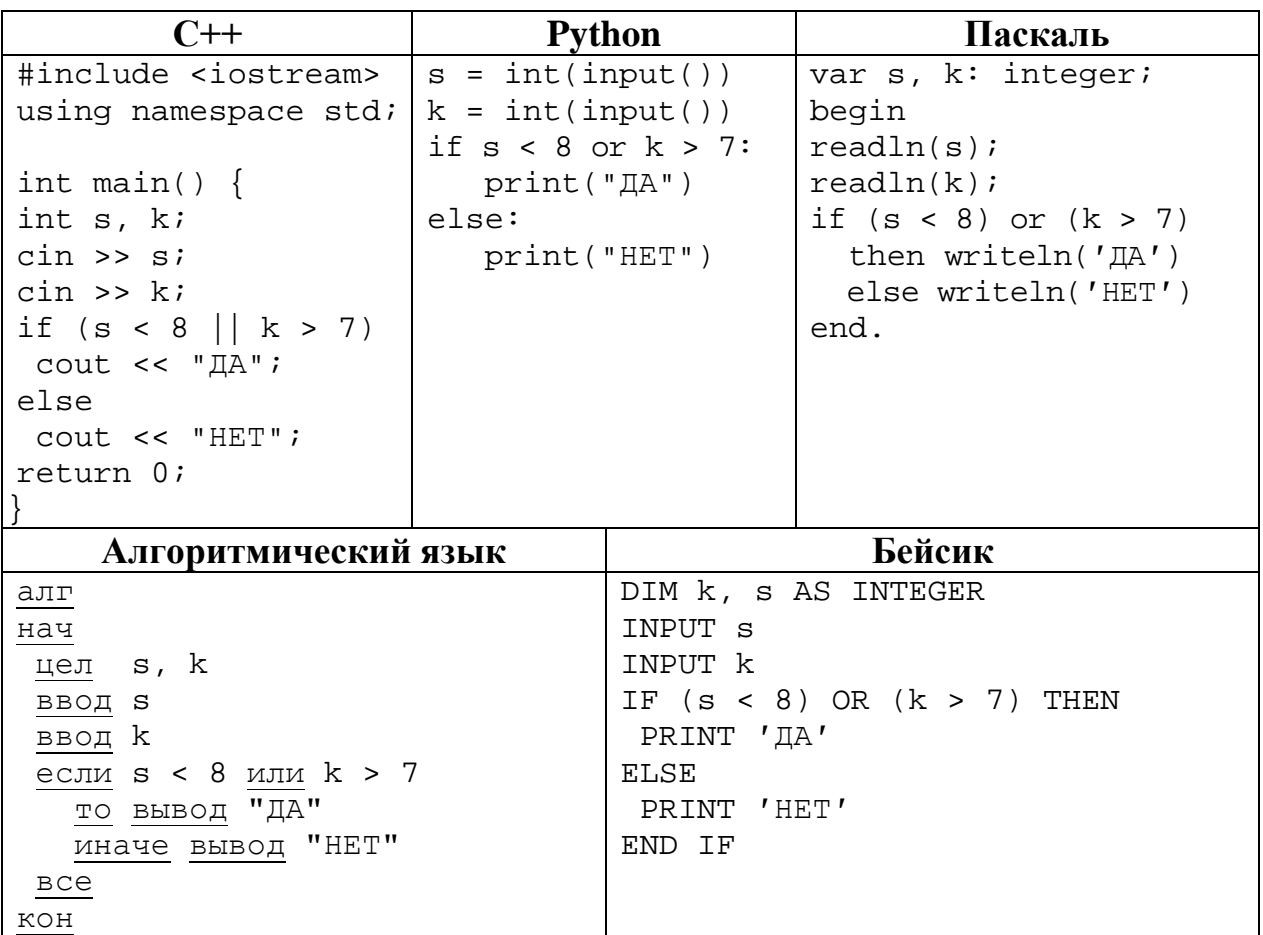

Ниже приведена программа, записанная на пяти языках программирования.

Было проведено 9 запусков программы, при которых в качестве значений переменных вводились следующие пары чисел (s, k):

 $(2, 10)$ ;  $(10, 2)$ ;  $(-5, 5)$ ;  $(9, 12)$ ;  $(-10, -10)$ ;  $(8, 7)$ ;  $(-1, 1)$ ;  $(9, -10)$ ;  $(6, 8)$ .

Сколько было запусков, при которых программа напечатала «ДА»?

Доступ к файлу **hi.gif**, находящемуся на сервере **past.ru**, осуществляется по протоколу **https**. Фрагменты адреса файла закодированы цифрами от 1 до 7. Запишите последовательность этих цифр, кодирующую адрес указанного файла в сети Интернет.

- 1) ru
- $2)$  ://
- 3) past.
- 4) .gif
- 5) https
- 6) hi
- 7) /

**8**

Ответ: \_\_\_\_\_\_\_\_\_\_\_\_\_\_\_\_\_\_\_\_\_\_\_\_\_\_\_.

В языке запросов поискового сервера для обозначения логической операции «ИЛИ» используется символ «|», а для логической операции «И» – символ «&». В таблице приведены запросы и количество найденных по ним страниц некоторого сегмента сети. Считается, что все запросы выполнялись практически одновременно, так что набор страниц, содержащих все искомые слова, не изменялся за время выполнения запросов.

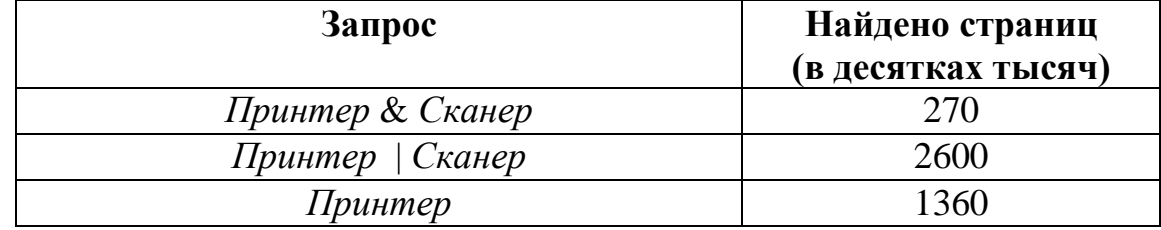

Какое количество страниц (в десятках тысяч) будет найдено по запросу *Сканер*?

Ответ: \_\_\_\_\_\_\_\_\_\_\_\_\_\_\_\_\_\_\_\_\_\_\_\_\_\_\_.

 $\boldsymbol{9}$ 

На рисунке – схема дорог, связывающих города А, Б, В, Г, Д, Е, Ж, З, И, К и Л. По каждой дороге можно двигаться только в одном направлении, указанном стрелкой. Сколько существует различных путей из города А в город Л?

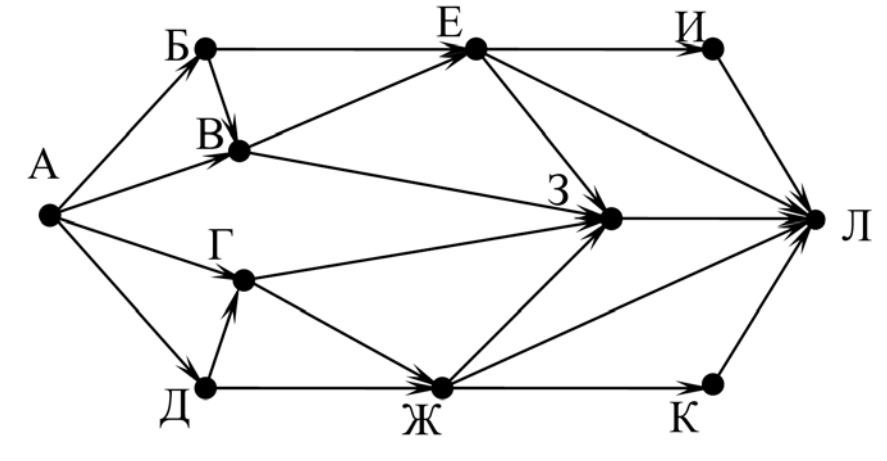

Ответ:

Переведите число 510 в восьмеричную систему счисления. 10

Ответ: что с последните село с последните село с последните село с последните село с последните село с последните с

#### Часть 2

Задания этой части (11-15) выполняются на компьютере. Ответом к заданиям 11, 12 является слово или число. Результатом выполнения заданий 13-15 является отдельный файл (для одного задания - один файл). Формат файла, его имя и каталог для сохранения Вам сообщат организаторы.

11 В одном из произведений И.С. Тургенева, текст которого приведён в подкаталоге Тургенев, встречается Арина Власьевна. С помощью поисковых средств операционной системы и текстового редактора выясните цвет шали, которую она надела к обеду.

Ответ: на последните село в село в село в село в село в село в село в село в село в село в село в село в село в

12 Сколько файлов размером более 40 Кбайт содержится в подкаталогах каталога Поэзия? В ответе укажите только число.

Ответ: что современно собора в собора в собора в собора в собора в собора в собора в собора в собора в собора в собора в собора в собора в собора в собора в собора в собора в собора в собора в собора в собора в собора в со

*Выберите ОДНО из предложенных ниже заданий: 13.1 или 13.2.*

Используя информацию и иллюстративный материал, содержащийся в каталоге **Выборг**, создайте презентацию из **трёх** слайдов на тему «**Достопримечательности Выборга**». В презентации должны содержаться **краткие иллюстрированные** сведения о городе Выборге и его достопримечательностях. Все слайды должны быть выполнены в едином стиле, каждый слайд должен быть озаглавлен. **13.1**

Презентацию сохраните в файле, имя которого Вам сообщат организаторы. Файл ответа необходимо сохранить в одном из следующих форматов: \*.odp, \*.ppt, \*.pptx.

#### **Требования к оформлению презентации**

1. Ровно три слайда без анимации. Параметры страницы (слайда): экран (16:9), ориентация альбомная.

2. Содержание, структура, форматирование шрифта и размещение изображений на слайдах:

● первый слайд – титульный, с названием презентации; в подзаголовке титульного слайда в качестве информации об авторе презентации указывается идентификационный номер участника;

● второй слайд – основная информация в соответствии с заданием, размещённая по образцу на рисунке макета слайда 2:

- заголовок слайда;
- два изображения;
- два блока текста;

● третий слайд – дополнительная информация по теме презентации, размещённая на слайде по образцу на рисунке макета слайда 3:

- заголовок слайда;
- три изображения;
- три блока текста.

На макетах слайдов существенным является наличие всех объектов, включая заголовки, их взаимное расположение. Выравнивание объектов, ориентация изображений выполняются произвольно в соответствии с замыслом автора работы и служат наилучшему раскрытию темы.

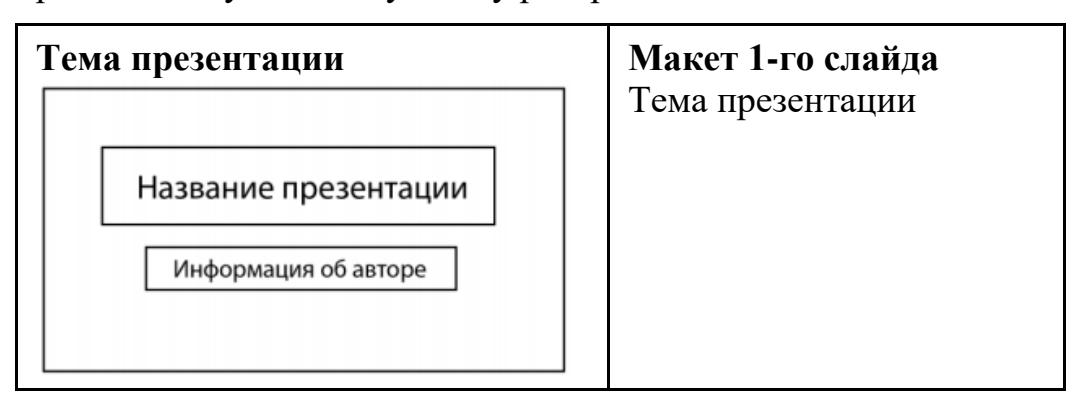

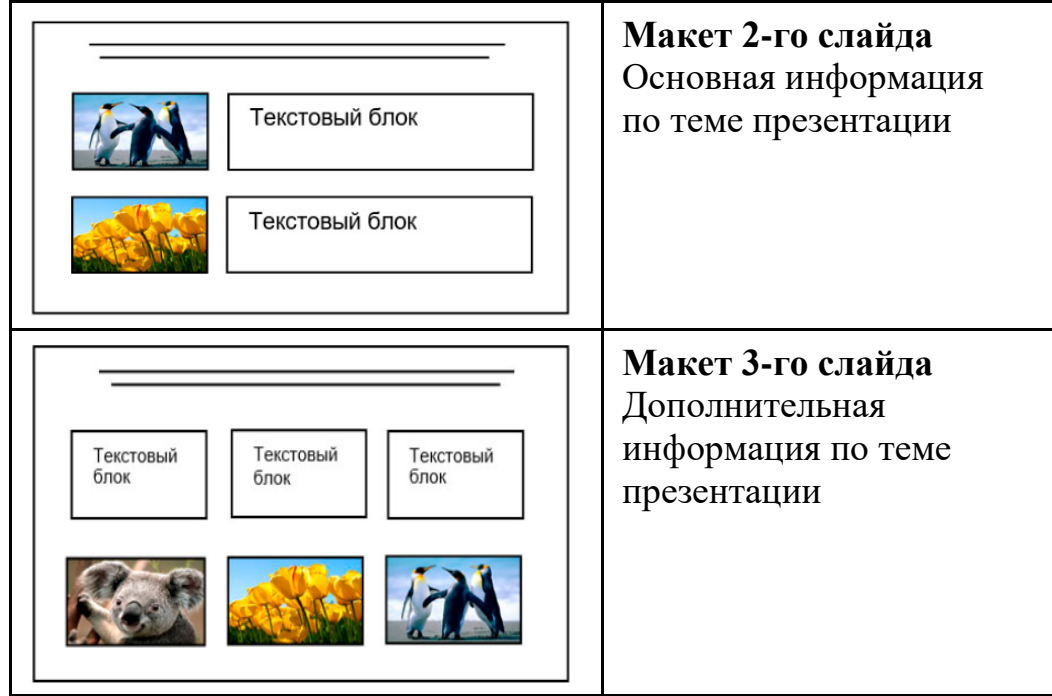

В презентации должен использоваться единый тип шрифта.

Размер шрифта для названия презентации на титульном слайде – 40 пт, для подзаголовка на титульном слайде и заголовков слайдов – 24 пт, для подзаголовков на втором и третьем слайдах и для основного текста – 20 пт. Текст не должен перекрывать основные изображения или сливаться с фоном.

**13.2**

Создайте в текстовом редакторе документ и напишите в нём следующий текст, точно воспроизведя всё оформление текста, имеющееся в образце. Данный текст должен быть набран шрифтом размером 14 пт обычного начертания. Отступ первой строки первого абзаца основного текста – 1 см. Расстояние между строками текста не менее одинарного, но не более полуторного междустрочного интервала. Основной текст выровнен по ширине; заголовки в таблице – по центру; в ячейках первого столбца применено выравнивание по центру, в ячейках второго столбца – по левому краю. В основном тексте и таблице есть слова, выделенные полужирным, курсивным шрифтом и подчёркиванием. Таблица выровнена на странице по центру по горизонтали. Ширина таблицы меньше ширины основного текста. Ячейки таблицы выровнены по центру вертикали.

При этом допустимо, чтобы ширина Вашего текста отличалась от ширины текста в примере, поскольку ширина текста зависит от размеров страницы и полей. В этом случае разбиение текста на строки должно соответствовать стандартной ширине абзаца. Интервал между текстом и заголовком таблицы не более 24 пт.

Текст сохраните в файле, имя которого Вам сообщат организаторы. Файл ответа необходимо сохранить в одном из следующих форматов: \*.odt, или \*.doc, или \*.docx.

\_\_\_\_\_\_\_\_\_\_\_\_\_\_\_\_\_\_\_\_\_\_\_\_\_\_\_\_\_\_\_\_\_\_\_\_\_\_\_\_\_\_\_\_\_\_\_\_\_\_\_\_\_\_\_\_\_\_\_\_\_\_\_\_\_\_

**Выборг** (*фин. Viipuri, швед. Viborg, нем. Wiburg*) – город в России, расположен на берегу *Выборгского залива*, находящегося в северо-восточной части *Финского залива*. Это крупный экономический, промышленный и культурный центр *Ленинградской области*, порт на Балтике, важный узел шоссейных и железных дорог.

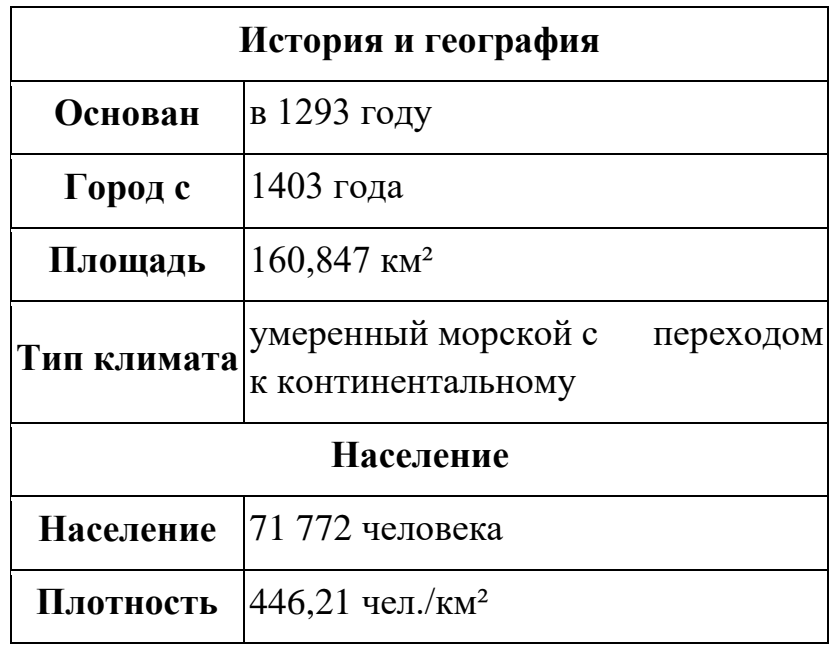

В электронную таблицу занесли города России с численностью населения от 12000 человек. На рисунке приведены первые строки получившейся таблицы. **14**

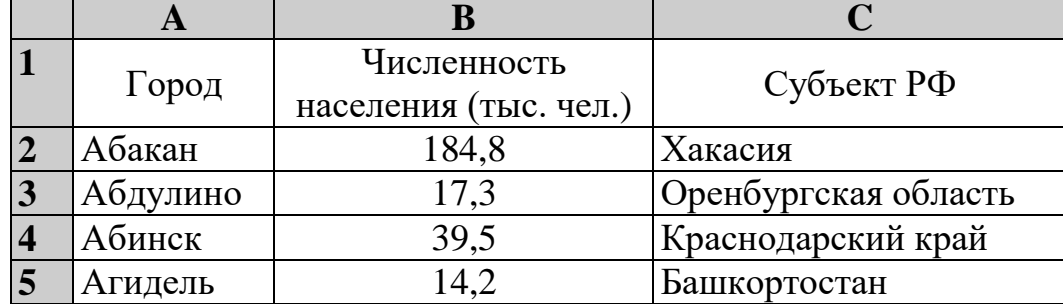

В столбце A указано название города, в столбце B – численность населения (тыс. чел.), в столбце C – название субъекта РФ.

Всего в электронную таблицу были занесены данные по 1000 городам. Порядок записей в таблице произвольный.

## *Выполните задание.*

Откройте файл с данной электронной таблицей (расположение файла вам сообщат организаторы экзамена). На основании данных, содержащихся в этой таблице, выполните задания.

1. Сколько городов Татарстана представлено в таблице? Ответ запишите в ячейку F2.

Информатика. 9 класс. Вариант ИН2390101 и последните при подразни по последните по последните по по

- 2. Какова средняя численность населения городов, количество жителей которых не превышает 100 тыс. человек? Ответ на этот вопрос с точностью не менее двух знаков после запятой (в тыс. чел.) запишите в ячейку F3 таблицы.
- 3. Постройте круговую диаграмму, отображающую соотношение количества городов Волгоградской области, Омской области и Иркутской области, представленных в таблице. Левый верхний угол диаграммы разместите вблизи ячейки G6.

Полученную таблицу необходимо сохранить под именем, указанным организаторами.

## *Выберите ОДНО из предложенных ниже заданий: 15.1 или 15.2.*

Исполнитель Робот умеет перемещаться по лабиринту, начерченному на плоскости, разбитой на клетки. Между соседними (по сторонам) клетками может стоять стена, через которую Робот не пройдёт. **15.1**

У Робота есть девять команд. Четыре команды – это команды-приказы:

### **вверх вниз влево вправо**

При выполнении любой из этих команд Робот перемещается на одну клетку соответственно: вверх  $\uparrow$ , вниз  $\downarrow$ , влево  $\leftarrow$ , вправо  $\rightarrow$ . Если Робот получит команду передвижения сквозь стену, то он разрушится.

Также у Робота есть команда **закрасить**, при которой закрашивается клетка, где Робот находится в настоящий момент.

Ещё четыре команды – это команды проверки условий. Эти команды проверяют, свободен ли путь для Робота в каждом из четырёх возможных направлений:

## **сверху свободно снизу свободно слева свободно справа свободно**

Эти команды можно использовать вместе с условием «**eсли**», имеющим следующий вид:

**если** *условие* **то**

*последовательность команд*

**все**

Здесь *условие* – одна из команд проверки условия.

*Последовательность команд* – это одна или несколько любых командприказов.

Например, для передвижения на одну клетку вправо, если справа нет стенки и закрашивания клетки, можно использовать такой алгоритм:

## **если справа свободно то**

# **вправо**

**закрасить**

### **все**

В одном условии можно использовать несколько команд проверки условий, применяя логические связки **и**, **или**, **не**, например:

**если (справа свободно) и (не снизу свободно) то**

**вправо**

**все**

Для повторения последовательности команд можно использовать цикл «**пока**», имеющий следующий вид:

**нц пока** *условие*

*последовательность команд*

**кц**

Например, для движения вправо, пока это возможно, следует использовать такой алгоритм:

**нц пока справа свободно**

**вправо**

**кц**

## *Выполните задание.*

Робот находится в правой клетке узкого горизонтального коридора. Ширина коридора – одна клетка, **длина коридора может быть произвольной**. Возможный вариант начального расположения Робота приведён на рисунке (Робот обозначен буквой «Р»):

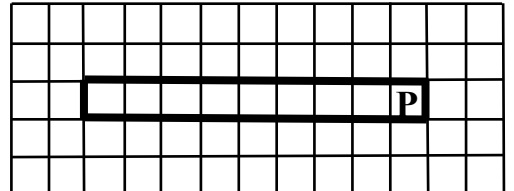

Напишите для Робота алгоритм, закрашивающий все клетки внутри коридора и возвращающий Робота в исходную позицию. Например, для приведённого выше рисунка Робот должен закрасить следующие клетки (см. рисунок):

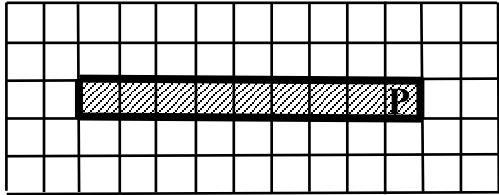

Алгоритм должен решать задачу для произвольного конечного размера коридора. При исполнении алгоритма Робот не должен разрушиться, выполнение алгоритма должно завершиться.

Сохраните алгоритм в формате программы КуМир. Название файла и каталог для сохранения Вам сообщат организаторы.

15.2

Напишите программу, которая в последовательности натуральных чисел определяет сумму чисел, кратных 3 и оканчивающихся на 4. Программа получает на вход количество чисел в последовательности, а затем сами числа. В последовательности всегда имеется число, кратное 3 и оканчивающееся на 4.

Количество чисел не превышает 100. Введённые числа по модулю не превышают 300.

Программа должна вывести одно число: сумму чисел, кратных 3 и оканчивающихся на 4.

## Пример работы программы:

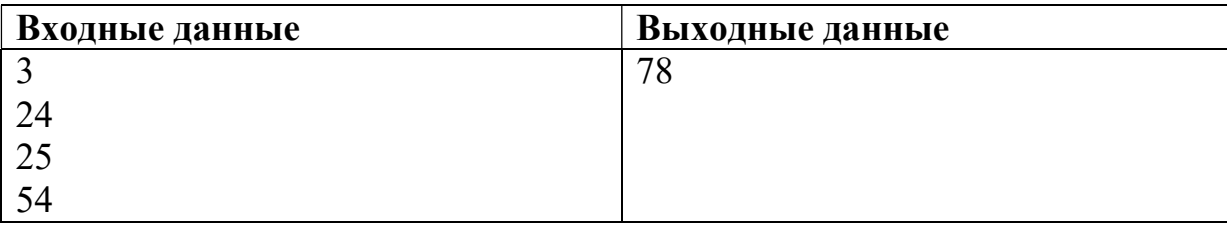

# **Тренировочная работа №1 по ИНФОРМАТИКЕ 9 класс** 17 октября 2023 года Вариант ИН2390102

Выполнена: ФИО\_\_\_\_\_\_\_\_\_\_\_\_\_\_\_\_\_\_\_\_\_\_\_\_\_\_\_\_\_\_\_\_\_ класс \_\_\_\_\_\_

## **Инструкция по выполнению работы**

Работа по информатике состоит из двух частей, включающих в себя 15 заданий. Часть 1 содержит 10 заданий с кратким ответом; часть 2 содержит 5 заданий, которые необходимо выполнить на компьютере.

На выполнение работы отводится 2 часа 30 минут (150 минут). Вы можете самостоятельно определять время, которое отводите на выполнение заданий, но рекомендуемое время на выполнение заданий части  $1 - 30$  минут, на выполнение заданий части  $2 - 2$  часа (120 минут).

Ответы к заданиям 1–12 записываются в виде числа, слова, последовательности символов или цифр. Ответ запишите в поле ответа в тексте работы.

Результатом выполнения каждого из заданий 13–15 является отдельный файл. Формат файла, его имя и каталог для сохранения Вам сообщат организаторы.

При выполнении заданий можно пользоваться черновиком. **Записи в черновике не учитываются при оценивании работы.**

Баллы, полученные Вами за выполненные задания, суммируются.

Постарайтесь выполнить как можно больше заданий и набрать наибольшее количество баллов.

## *Желаем успеха!*

Ответами к заданиям 1-10 являются число, слово, последовательность букв или цифр.

В кодировке Windows-1251 каждый символ кодируется 8 битами. Вася написал текст (в нём нет лишних пробелов):

«Я знаю девять городов: Шуя, Руза, Тверь, Москва, Коломна, Кострома, Ярославль, Звенигород, Александров».

Ученик удалил из списка название одного города, а также лишние запятые и пробелы – два пробела не должны идти подряд.

При этом размер нового предложения в данной кодировке оказался на 10 байт меньше, чем размер исходного предложения. Напишите в ответе вычеркнутое слово.

Ответ: что современно собора в собора в собора в собора в собора в собора в собора в собора в собора в собора в собора в собора в собора в собора в собора в собора в собора в собора в собора в собора в собора в собора в со

 $\overline{2}$ Валя шифрует русские слова (последовательности букв), записывая вместо каждой буквы её код.

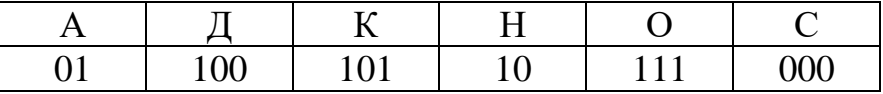

Некоторые цепочки можно расшифровать способом.  $He$ ОДНИМ Например, 00010101 может означать не только СКА, но и СНК. Даны три кодовые цепочки:

> 10111101 1010110 10111000

Найдите среди них ту, которая имеет только одну расшифровку, и запишите в ответе расшифрованное слово.

 $3<sup>1</sup>$ 

 $\mathbf{1}$ 

Напишите наименьшее натуральное число  $x$ , для которого ЛОЖНО высказывание: (HE( $x \ge 6$ ) *H* HE( $x = 5$ )) *H*JI*H* ( $x \le 7$ )

Ответ: что с последните село на село с последните село на село с последните село с последните село с последните с

Между населёнными пунктами А, В, С, D, Е, F построены дороги, протяжённость которых (в километрах) приведена в таблице.

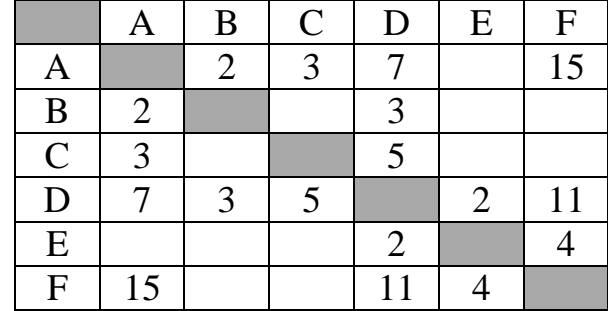

Определите длину кратчайшего пути между пунктами А и Г. Передвигаться можно только по дорогам, протяжённость которых указана в таблице.

У исполнителя Квадратор две команды, которым присвоены номера:

## 1. возведи в квадрат

### 2. вычти 3

 $\blacktriangle$ 

5

Первая из них возводит число на экране во вторую степень, вторая уменьшает его на 3.

Исполнитель работает только с натуральными числами.

Составьте алгоритм получения из числа 3 числа 30, содержащий не более 5 команд. В ответе запишите только номера команд.

(Например, 12221 – это алгоритм: возведи в квадрат вычти 3  $8$ blumu $3$ вычти 3 возведи в квадрат, который преобразует число 4 в число 49.) Если таких алгоритмов более одного, то запишите любой из них.

Ответ:

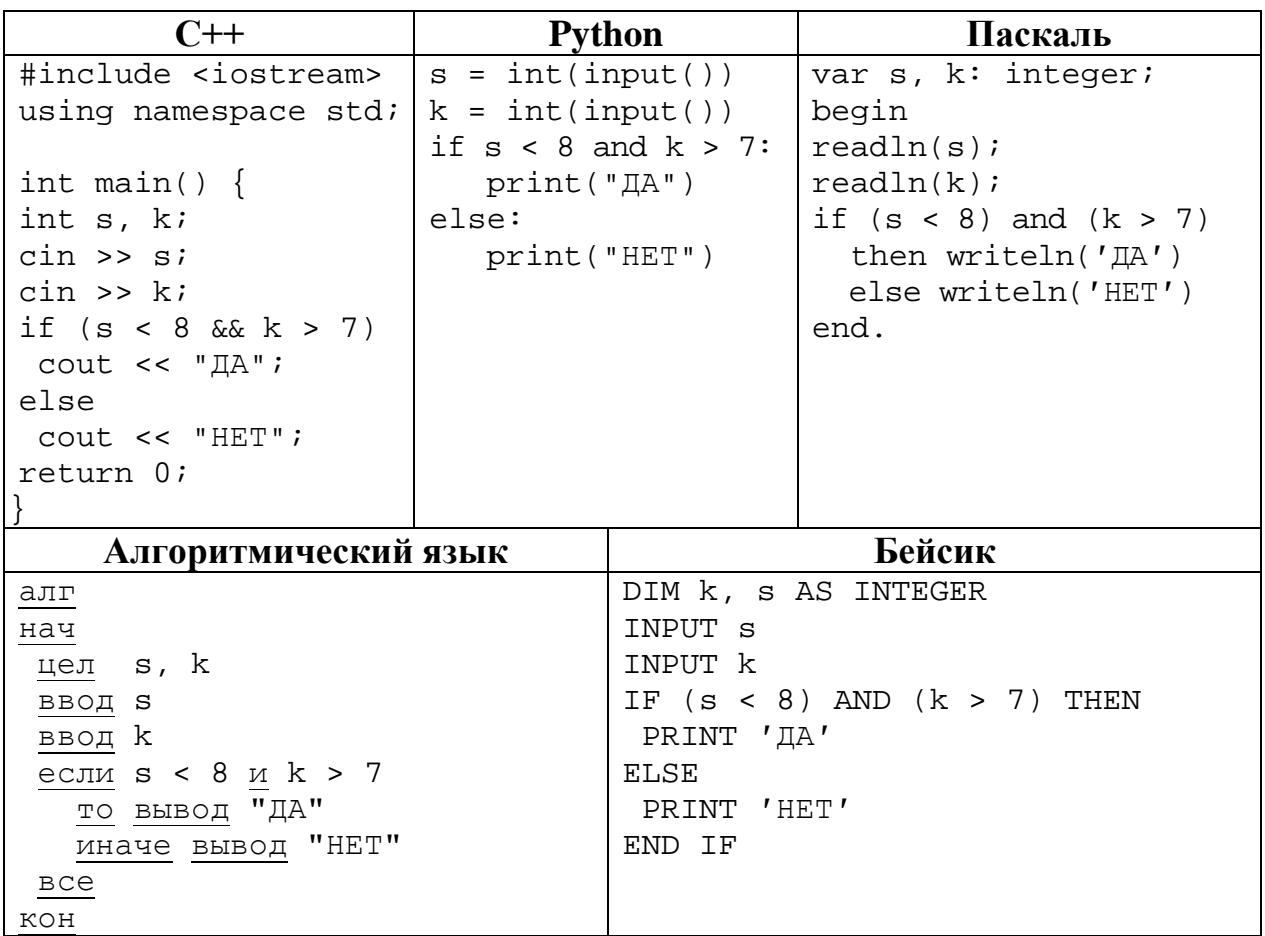

Ниже приведена программа, записанная на пяти языках программирования.

Было проведено 9 запусков программы, при которых в качестве значений переменных вводились следующие пары чисел  $(s, k)$ :

 $(2, 10)$ ; (10, 2); (-5, 5); (9, 12); (-10, -10); (8, 7); (-1, 1); (9, -10); (6, 8). Сколько было запусков, при которых программа напечатала «ДА»?

OTBET:

Доступ к файлу **hello.jpg**, находящемуся на сервере **home.info**, осуществляется по протоколу **ftp**. Фрагменты адреса файла закодированы цифрами от 1 до 7. Запишите последовательность этих цифр, кодирующую адрес указанного файла в сети Интернет.

- 1) info
- $2)$  ://
- 3) home.
- 4) /
- 5) hello
- 6) ftp
- 7) .jpg

Ответ: матификация и последник составительно и последник составительно и последник составительно и последник со

**8**

**7**

В языке запросов поискового сервера для обозначения логической операции «ИЛИ» используется символ «|», а для логической операции «И» – символ «&». В таблице приведены запросы и количество найденных по ним страниц некоторого сегмента сети. Считается, что все запросы выполнялись практически одновременно, так что набор страниц, содержащих все искомые слова, не изменялся за время выполнения запросов.

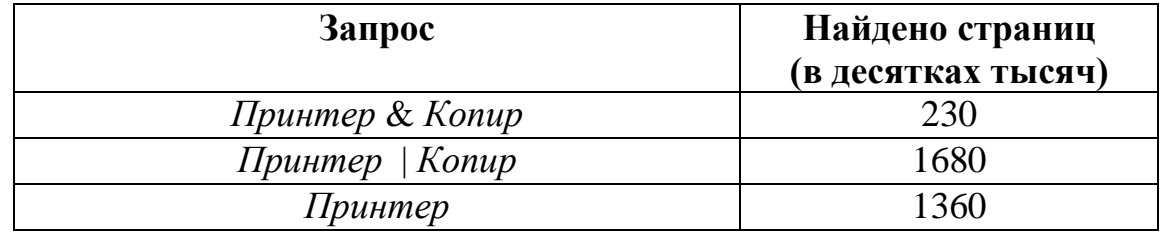

Какое количество страниц (в десятках тысяч) будет найдено по запросу *Копир*?

Ответ: материалов с последник с последник с последник с последник с последник с последник с последник с последник с последник с последник с последник с последник с последник с последник с последник с последник с последник

 $\boldsymbol{9}$ 

На рисунке – схема дорог, связывающих города А, Б, В, Г, Д, Е, Ж, З, И, К и Л. По каждой дороге можно двигаться только в одном направлении, указанном стрелкой. Сколько существует различных путей из города А в город Л?

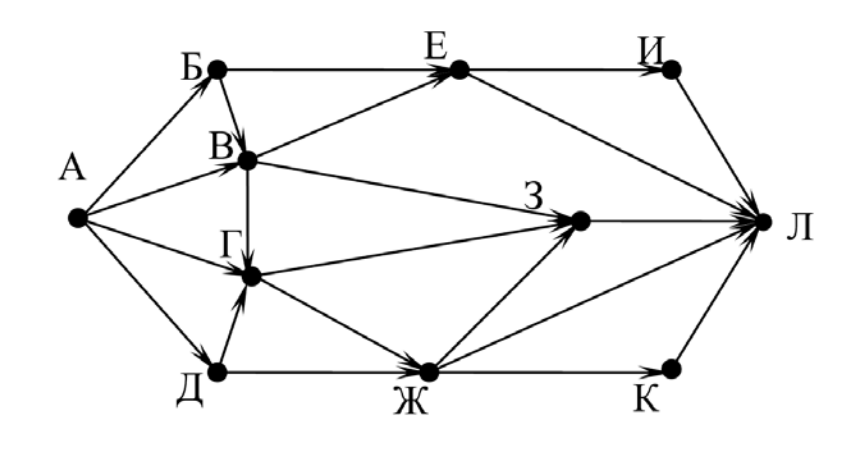

Ответ:

10 Переведите число 470 в восьмеричную систему счисления.

Ответ:

Часть 2

Задания этой части (11–15) выполняются на компьютере. Ответом к заданиям 11, 12 является слово или число. Результатом выполнения заданий 13-15 является отдельный файл (для одного задания - один файл). Формат файла, его имя и каталог для сохранения Вам сообщат организаторы.

11 В одном из произведений И.С. Тургенева, текст которого приведён в подкаталоге Тургенев, встречается Лежнев. С помощью поисковых средств операционной системы и текстового редактора выясните его имя.

Ответ:

12 Сколько файлов размером не более 30 Кбайт содержится в подкаталогах каталога Поэзия? В ответе укажите только число.

Ответ: по последните село в село с последните село с последните село с последните село с последните село с по

**13.1**

## *Выберите ОДНО из предложенных ниже заданий: 13.1 или 13.2.*

Используя информацию и иллюстративный материал, содержащийся в каталоге **Выборг**, создайте презентацию из **трёх** слайдов на тему «**Достопримечательности Выборга**». В презентации должны содержаться **краткие иллюстрированные** сведения о городе Выборге и его достопримечательностях. Все слайды должны быть выполнены в едином стиле, каждый слайд должен быть озаглавлен.

Презентацию сохраните в файле, имя которого Вам сообщат организаторы. Файл ответа необходимо сохранить в одном из следующих форматов: \*.odp, \*.ppt, \*.pptx.

## **Требования к оформлению презентации**

1. Ровно три слайда без анимации. Параметры страницы (слайда): экран (16:9), ориентация альбомная.

2. Содержание, структура, форматирование шрифта и размещение изображений на слайдах:

● первый слайд – титульный, с названием презентации; в подзаголовке титульного слайда в качестве информации об авторе презентации указывается идентификационный номер участника;

● второй слайд – основная информация в соответствии с заданием, размещённая по образцу на рисунке макета слайда 2:

- заголовок слайда;
- два изображения;
- два блока текста;

● третий слайд – дополнительная информация по теме презентации, размещённая на слайде по образцу на рисунке макета слайда 3:

- заголовок слайда;
- три изображения;
- три блока текста.

На макетах слайдов существенным является наличие всех объектов, включая заголовки, их взаимное расположение. Выравнивание объектов, ориентация изображений выполняются произвольно в соответствии с замыслом автора работы и служат наилучшему раскрытию темы.

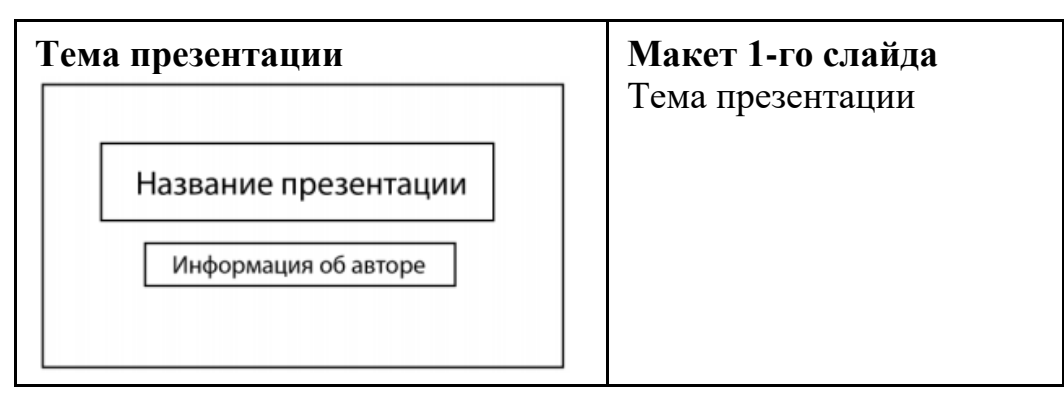

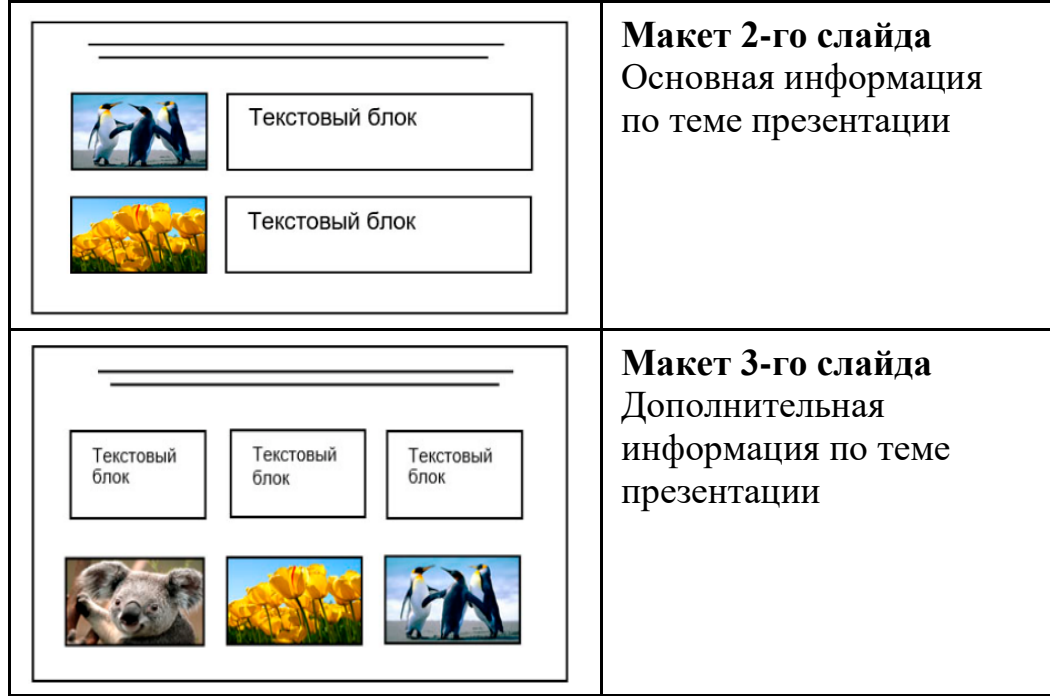

В презентации должен использоваться единый тип шрифта.

Размер шрифта для названия презентации на титульном слайде – 40 пт, для подзаголовка на титульном слайде и заголовков слайдов – 24 пт, для подзаголовков на втором и третьем слайдах и для основного текста – 20 пт. Текст не должен перекрывать основные изображения или сливаться с фоном.

**13.2**

Создайте в текстовом редакторе документ и напишите в нём следующий текст, точно воспроизведя всё оформление текста, имеющееся в образце. Данный текст должен быть набран шрифтом размером 14 пт обычного начертания. Отступ первой строки первого абзаца основного текста – 1 см. Расстояние между строками текста не менее одинарного, но не более полуторного междустрочного интервала. Основной текст выровнен по ширине; заголовки в таблице – по центру; в ячейках первого столбца применено выравнивание по центру, в ячейках второго столбца – по левому краю. В основном тексте и таблице есть слова, выделенные полужирным, курсивным шрифтом и подчёркиванием. Таблица выровнена на странице по центру по горизонтали. Ширина таблицы меньше ширины основного текста. Ячейки таблицы выровнены по центру вертикали.

При этом допустимо, чтобы ширина Вашего текста отличалась от ширины текста в примере, поскольку ширина текста зависит от размеров страницы и полей. В этом случае разбиение текста на строки должно соответствовать стандартной ширине абзаца. Интервал между текстом и заголовком таблицы не более 24 пт.

Текст сохраните в файле, имя которого Вам сообщат организаторы. Файл ответа необходимо сохранить в одном из следующих форматов: \*.odt, или \*.doc, или \*.docx.

\_\_\_\_\_\_\_\_\_\_\_\_\_\_\_\_\_\_\_\_\_\_\_\_\_\_\_\_\_\_\_\_\_\_\_\_\_\_\_\_\_\_\_\_\_\_\_\_\_\_\_\_\_\_\_\_\_\_\_\_\_\_\_\_\_\_

Информатика. 9 класс. Вариант ИН2390102 9

**Выборг** (*фин. Viipuri, швед. Viborg, нем. Wiburg*) – город в России, расположен на берегу *Выборгского залива*, находящегося в северо-восточной части *Финского залива*. Это крупный экономический, промышленный и культурный центр *Ленинградской области*, порт на Балтике, важный узел шоссейных и железных дорог.

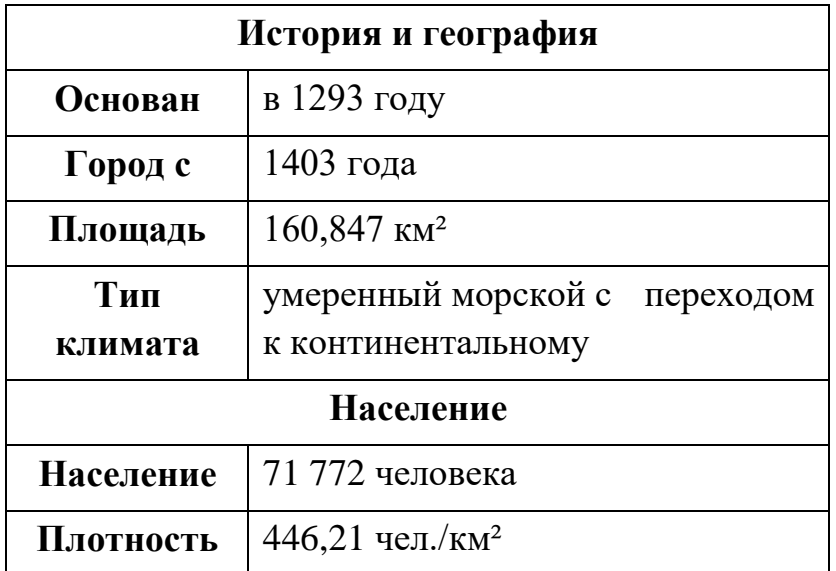

В электронную таблицу занесли города России с численностью населения от 12000 человек. На рисунке приведены первые строки получившейся таблицы.

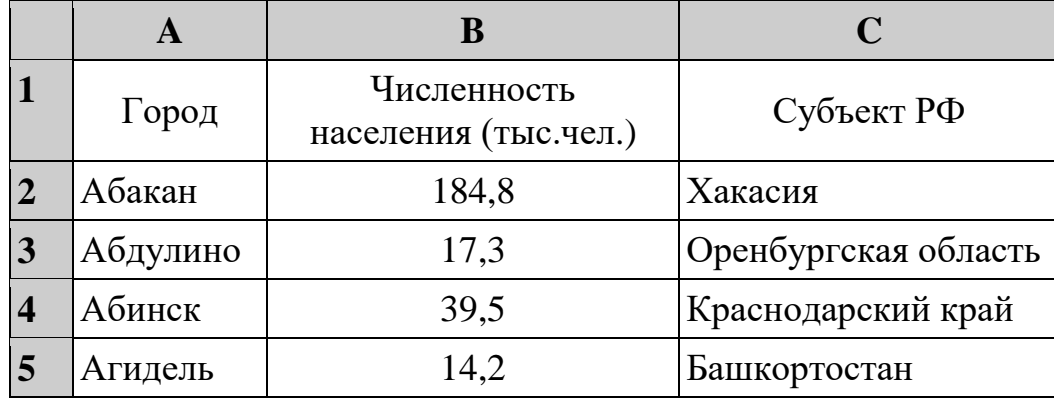

В столбце A указано название города, в столбце B – численность населения (тыс. чел.), в столбце C – название субъекта РФ.

Всего в электронную таблицу были занесены данные по 1000 городам. Порядок записей в таблице произвольный.

### *Выполните задание.*

**14**

Откройте файл с данной электронной таблицей (расположение файла вам сообщат организаторы экзамена). На основании данных, содержащихся в этой таблице, выполните задания.

1. Сколько жителей в самом крупном по численности населения городе Ханты-Мансийского АО? Ответ на этот вопрос (в тыс. чел.) запишите в ячейку F2 таблицы.

Информатика. 9 класс. Вариант ИН2390102 10

- 2. Сколько городов Ханты-Мансийского АО имеют численность больше, чем средняя численность населения городов, представленных в таблице? Ответ на этот вопрос запишите в ячейку F3.
- 3. Постройте круговую диаграмму, отображающую соотношение количества городов Ростовской области, Татарстана и Свердловской области, представленных в таблице. Левый верхний угол диаграммы разместите вблизи ячейки G6.

Полученную таблицу необходимо сохранить под именем, указанным организаторами.

## *Выберите ОДНО из предложенных ниже заданий: 15.1 или 15.2.*

Исполнитель Робот умеет перемещаться по лабиринту, начерченному на плоскости, разбитой на клетки. Между соседними (по сторонам) клетками может стоять стена, через которую Робот не пройдёт. **15.1**

У Робота есть девять команд. Четыре команды – это команды-приказы:

#### **вверх вниз влево вправо**

При выполнении любой из этих команд Робот перемещается на одну клетку соответственно: вверх ↑, вниз ↓, влево ←, вправо →. Если Робот получит команду передвижения сквозь стену, то он разрушится.

Также у Робота есть команда **закрасить**, при которой закрашивается клетка, где Робот находится в настоящий момент.

Ещё четыре команды – это команды проверки условий. Эти команды проверяют, свободен ли путь для Робота в каждом из четырёх возможных направлений:

### **сверху свободно снизу свободно слева свободно справа свободно**

Эти команды можно использовать вместе с условием «**eсли**», имеющим следующий вид:

#### **если** *условие* **то**

*последовательность команд*

#### **все**

Здесь *условие* – одна из команд проверки условия.

*Последовательность команд* – это одна или несколько любых командприказов.

Например, для передвижения на одну клетку вправо, если справа нет стенки и закрашивания клетки, можно использовать такой алгоритм:

#### **если справа свободно то**

#### **вправо**

### **закрасить**

# **все**

В одном условии можно использовать несколько команд проверки условий, применяя логические связки **и**, **или**, **не**, например:

**если (справа свободно) и (не снизу свободно) то**

## **вправо**

### **все**

Для повторения последовательности команд можно использовать цикл «**пока**», имеющий следующий вид:

## **нц пока** *условие*

*последовательность команд*

## **кц**

Например, для движения вправо, пока это возможно, следует использовать такой алгоритм:

## **нц пока справа свободно вправо кц**

## *Выполните задание.*

Робот находится в левой клетке узкого горизонтального коридора. Ширина коридора – одна клетка, **длина коридора может быть произвольной**. Возможный вариант начального расположения Робота приведён на рисунке (Робот обозначен буквой «Р»):

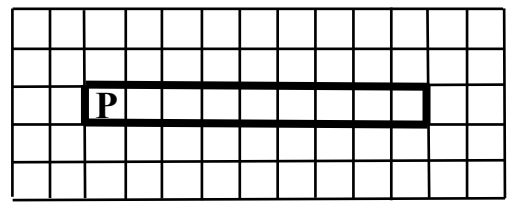

Напишите для Робота алгоритм, закрашивающий все клетки внутри коридора и возвращающий Робота в исходную позицию. Например, для приведённого выше рисунка Робот должен закрасить следующие клетки (см. рисунок):

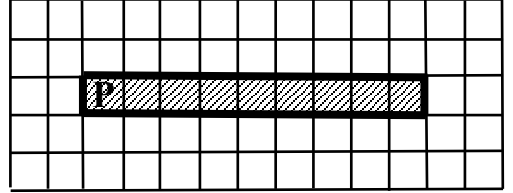

Алгоритм должен решать задачу для произвольного конечного размера коридора. При исполнении алгоритма Робот не должен разрушиться, выполнение алгоритма должно завершиться.

Сохраните алгоритм в формате программы КуМир. Название файла и каталог для сохранения Вам сообщат организаторы.

Напишите программу, которая в последовательности натуральных чисел определяет сумму чисел, кратных 6 и оканчивающихся на 8. Программа получает на вход количество чисел в последовательности, а затем сами числа. В последовательности всегда имеется число, кратное 6 и оканчивающееся на 8. **15.2**

Количество чисел не превышает 100. Введённые числа по модулю не превышают 300.

Программа должна вывести одно число: сумму чисел, кратных 6 и оканчивающихся на 8.

#### **Пример работы программы:**

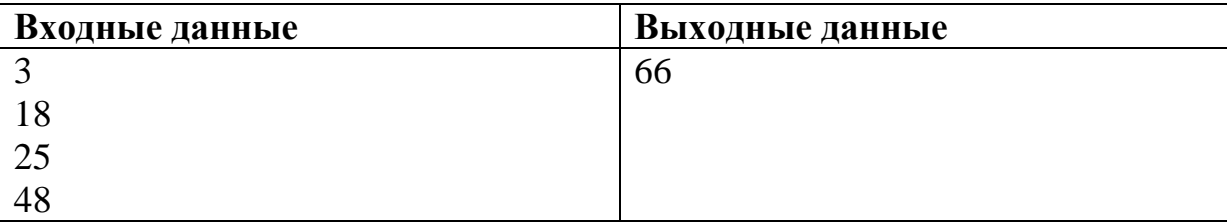

# **Тренировочная работа №1 по ИНФОРМАТИКЕ 9 класс** 17 октября 2023 года Вариант ИН2390103

Выполнена: ФИО\_\_\_\_\_\_\_\_\_\_\_\_\_\_\_\_\_\_\_\_\_\_\_\_\_\_\_\_\_\_\_\_\_ класс \_\_\_\_\_\_

## **Инструкция по выполнению работы**

Работа по информатике состоит из двух частей, включающих в себя 15 заданий. Часть 1 содержит 10 заданий с кратким ответом; часть 2 содержит 5 заданий, которые необходимо выполнить на компьютере.

На выполнение работы отводится 2 часа 30 минут (150 минут). Вы можете самостоятельно определять время, которое отводите на выполнение заданий, но рекомендуемое время на выполнение заданий части  $1 - 30$  минут, на выполнение заданий части  $2 - 2$  часа (120 минут).

Ответы к заданиям 1–12 записываются в виде числа, слова, последовательности символов или цифр. Ответ запишите в поле ответа в тексте работы.

Результатом выполнения каждого из заданий 13–15 является отдельный файл. Формат файла, его имя и каталог для сохранения Вам сообщат организаторы.

При выполнении заданий можно пользоваться черновиком. **Записи в черновике не учитываются при оценивании работы.**

Баллы, полученные Вами за выполненные задания, суммируются.

Постарайтесь выполнить как можно больше заданий и набрать наибольшее количество баллов.

# *Желаем успеха!*

Ответами к заданиям 1-10 являются число, слово, последовательность букв или цифр.

В кодировке Windows-1251 каждый символ кодируется 8 битами. Вася написал текст (в нём нет лишних пробелов):

«Я знаю девять городов: Шуя, Руза, Тверь, Москва, Коломна, Кострома, Ярославль, Звенигород, Александров».

Ученик удалил из списка название одного города, а также лишние запятые и пробелы - два пробела не должны идти подряд.

При этом размер нового предложения в данной кодировке оказался на 6 байт меньше, чем размер исходного предложения. Напишите в ответе вычеркнутое слово.

Ответ: что современно собора в собора в собора в собора в собора в собора в собора в собора в собора в собора в собора в собора в собора в собора в собора в собора в собора в собора в собора в собора в собора в собора в со

 $\overline{2}$ Валя шифрует русские слова (последовательности букв), записывая вместо каждой буквы её код.

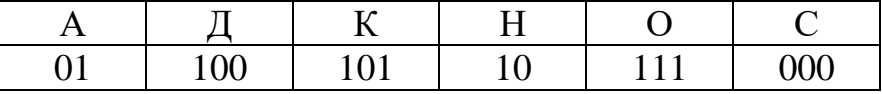

Некоторые цепочки можно расшифровать способом.  $He$ ОДНИМ Например, 00010101 может означать не только СКА, но и СНК. Даны три кодовые цепочки:

> 10111101 1010110 10111000

Найдите среди них ту, которая имеет только одну расшифровку, и запишите в ответе расшифрованное слово.

 $3<sup>1</sup>$ 

 $\mathbf{1}$ 

Напишите наименьшее натуральное число  $x$ , для которого ЛОЖНО высказывание: (HE( $x \ge 6$ ) *H* HE( $x = 5$ )) *H*JI*H* ( $x \le 4$ )

Ответ: что с последните село на село с последните село на село с последните село с последните село с последните с

Между населёнными пунктами А, В, С, D, Е, F построены дороги, протяжённость которых (в километрах) приведена в таблице.

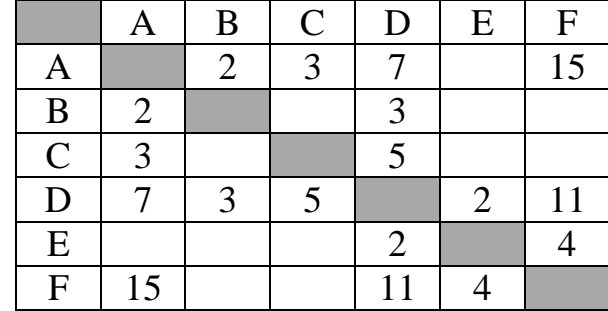

Определите длину кратчайшего пути между пунктами А и Г. Передвигаться можно только по дорогам, протяжённость которых указана в таблице.

У исполнителя Квадратор две команды, которым присвоены номера:

## 1. возведи в квадрат

### 2. вычти 2

 $\blacktriangle$ 

5

Первая из них возводит число на экране во вторую степень, вторая уменьшает его на 2.

Исполнитель работает только с натуральными числами.

Составьте алгоритм получения из числа 2 числа 144, содержащий не более 5 команд. В ответе запишите только номера команд.

(Например, 12221 – это алгоритм: возведи в квадрат вычти 2  $8$ ычти 2 вычти 2 возведи в квадрат, который преобразует число 4 в число 100.) Если таких алгоритмов более одного, то запишите любой из них

Ответ:

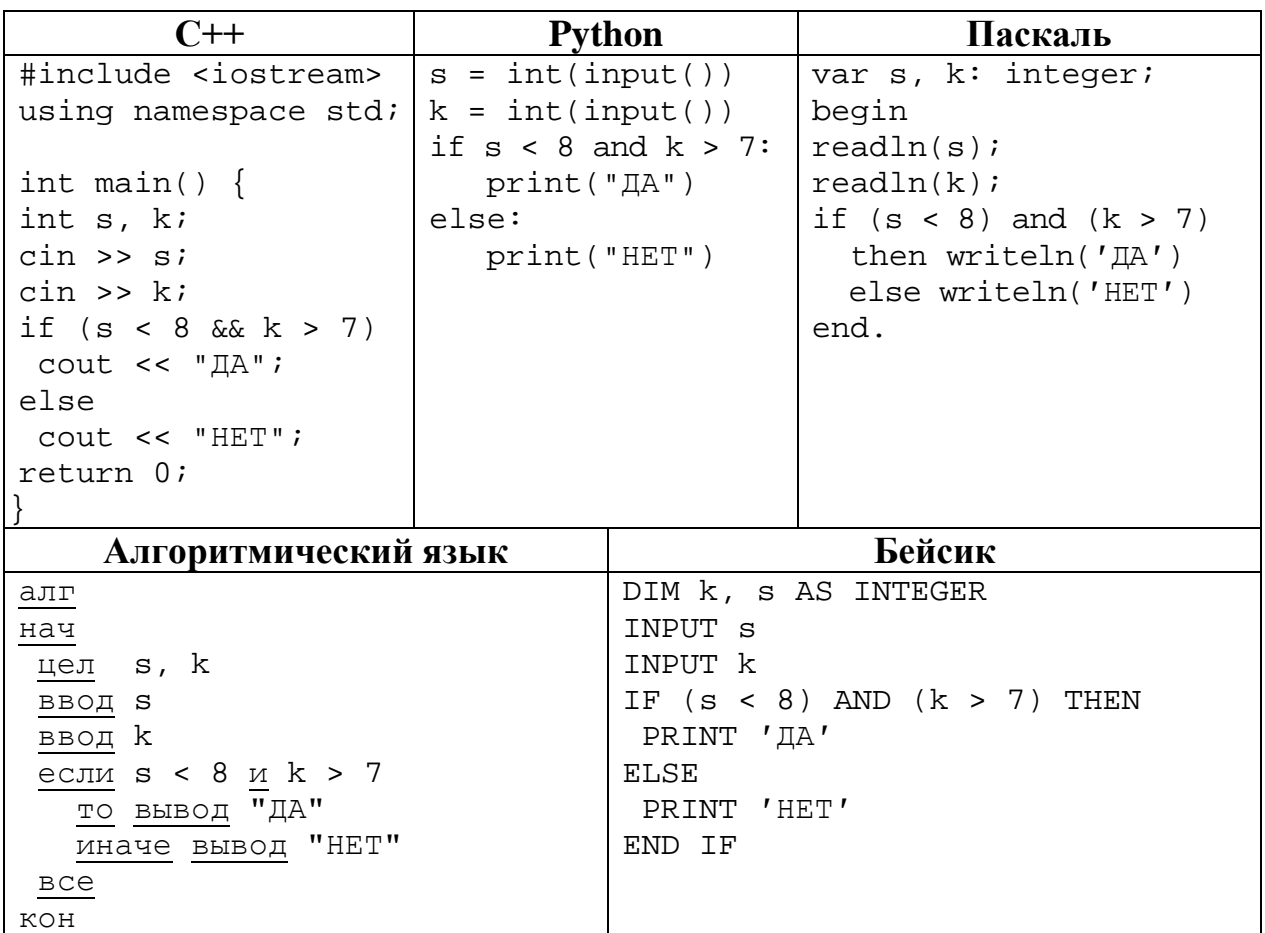

Ниже приведена программа, записанная на пяти языках программирования.

Было проведено 9 запусков программы, при которых в качестве значений переменных вводились следующие пары чисел (s, k):

 $(2, 10)$ ; (10, 2); (-5, 5); (9, 12); (-10, -10); (8, 7); (-1, 1); (9, -10); (6, 8). Сколько было запусков, при которых программа напечатала «ДА»?

Ответ: не совмести с последник совмести с последник совмести с последник совмести с последник совмести с последник со

- Доступ к файлу **hi.gif**, находящемуся на сервере **past.ru**, осуществляется по протоколу **https**. Фрагменты адреса файла закодированы цифрами от 1 до 7. Запишите последовательность этих цифр, кодирующую адрес указанного файла в сети Интернет.
	- 1) ru

**8**

- $2)$  ://
- 3) past.
- 4) .gif
- 5) https
- 6) hi
- 7) /

Ответ: \_\_\_\_\_\_\_\_\_\_\_\_\_\_\_\_\_\_\_\_\_\_\_\_\_\_\_.

В языке запросов поискового сервера для обозначения логической операции «ИЛИ» используется символ «|», а для логической операции «И» – символ «&». В таблице приведены запросы и количество найденных по ним страниц некоторого сегмента сети. Считается, что все запросы выполнялись практически одновременно, так что набор страниц, содержащих все искомые слова, не изменялся за время выполнения запросов.

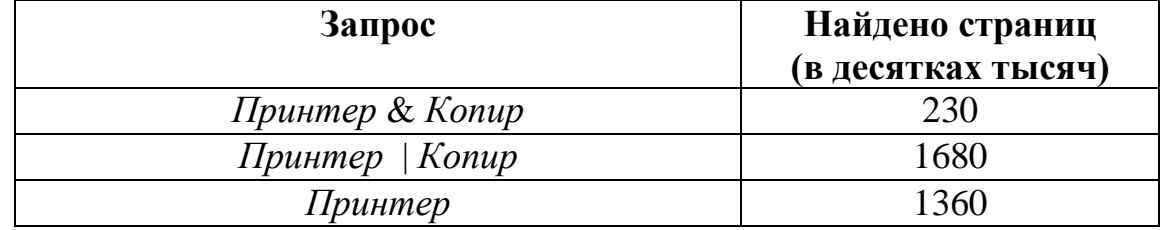

Какое количество страниц (в десятках тысяч) будет найдено по запросу *Копир*?

Ответ: \_\_\_\_\_\_\_\_\_\_\_\_\_\_\_\_\_\_\_\_\_\_\_\_\_\_\_.

На рисунке – схема дорог, связывающих города А, Б, В, Г, Д, Е, Ж, З, И, К и Л. По каждой дороге можно двигаться только в одном направлении, указанном стрелкой. Сколько существует различных путей из города А в город Л?

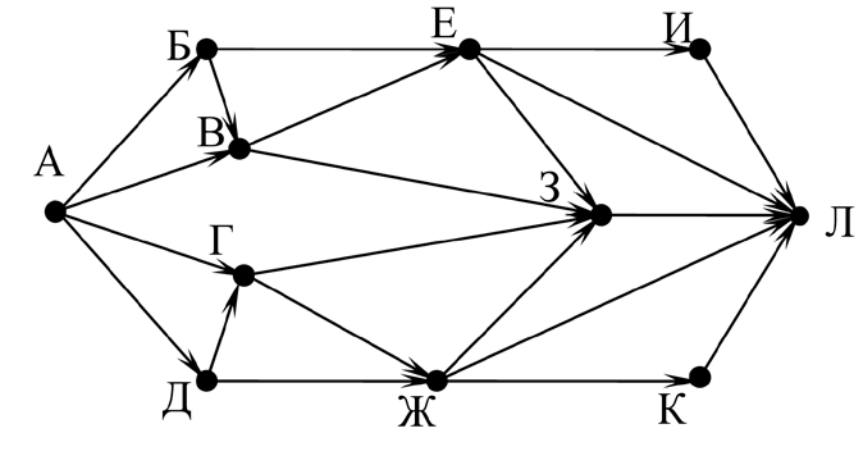

Ответ:

10 Переведите число 470 в восьмеричную систему счисления.

OTBeT:

#### Часть 2

Задания этой части (11-15) выполняются на компьютере. Ответом к заданиям 11, 12 является слово или число. Результатом выполнения заданий 13–15 является отдельный файл (для одного задания – один файл). Формат файла, его имя и каталог для сохранения Вам сообщат организаторы.

В одном из произведений И.С. Тургенева, текст которого приведён 11 в подкаталоге Тургенев, встречается Арина Власьевна. С помощью поисковых средств операционной системы и текстового редактора выясните цвет шали, которую она надела к обеду.

Ответ:

 $12$ Сколько файлов размером не более 30 Кбайт содержится в подкаталогах каталога Поэзия? В ответе укажите только число.

OTBET:

**13.1**

## *Выберите ОДНО из предложенных ниже заданий: 13.1 или 13.2.*

Используя информацию и иллюстративный материал, содержащийся в каталоге **Выборг**, создайте презентацию из **трёх** слайдов на тему «**Достопримечательности Выборга**». В презентации должны содержаться **краткие иллюстрированные** сведения о городе Выборге и его достопримечательностях. Все слайды должны быть выполнены в едином стиле, каждый слайд должен быть озаглавлен.

Презентацию сохраните в файле, имя которого Вам сообщат организаторы. Файл ответа необходимо сохранить в одном из следующих форматов: \*.odp, \*.ppt, \*.pptx.

## **Требования к оформлению презентации**

1. Ровно три слайда без анимации. Параметры страницы (слайда): экран (16:9), ориентация альбомная.

2. Содержание, структура, форматирование шрифта и размещение изображений на слайдах:

● первый слайд – титульный, с названием презентации; в подзаголовке титульного слайда в качестве информации об авторе презентации указывается идентификационный номер участника;

● второй слайд – основная информация в соответствии с заданием, размещённая по образцу на рисунке макета слайда 2:

- заголовок слайда;
- два изображения;
- два блока текста;

● третий слайд – дополнительная информация по теме презентации, размещённая на слайде по образцу на рисунке макета слайда 3:

- заголовок слайда;
- три изображения;
- три блока текста.

На макетах слайдов существенным является наличие всех объектов, включая заголовки, их взаимное расположение. Выравнивание объектов, ориентация изображений выполняются произвольно в соответствии с замыслом автора работы и служат наилучшему раскрытию темы.

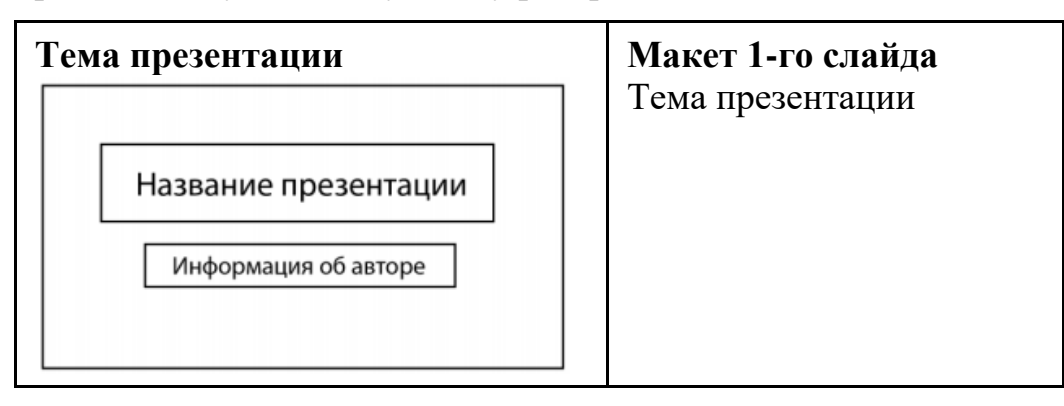

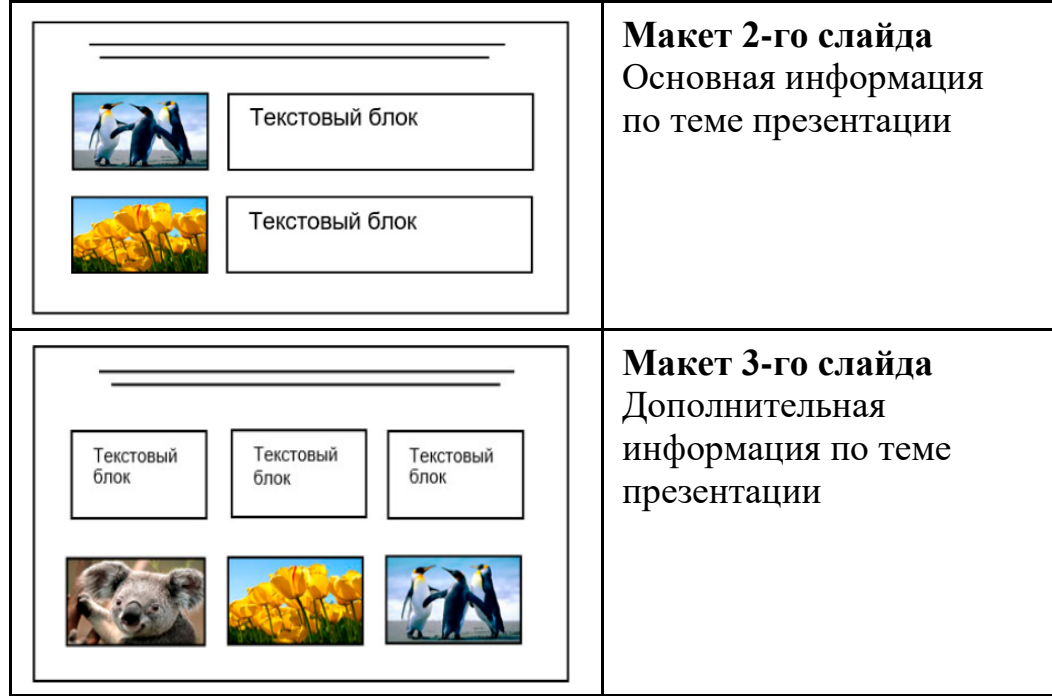

В презентации должен использоваться единый тип шрифта.

Размер шрифта для названия презентации на титульном слайде – 40 пт, для подзаголовка на титульном слайде и заголовков слайдов – 24 пт, для подзаголовков на втором и третьем слайдах и для основного текста – 20 пт. Текст не должен перекрывать основные изображения или сливаться с фоном.

**13.2**

Создайте в текстовом редакторе документ и напишите в нём следующий текст, точно воспроизведя всё оформление текста, имеющееся в образце. Данный текст должен быть набран шрифтом размером 14 пт обычного начертания. Отступ первой строки первого абзаца основного текста – 1 см. Расстояние между строками текста не менее одинарного, но не более полуторного междустрочного интервала. Основной текст выровнен по ширине; заголовки в таблице – по центру; в ячейках первого столбца применено выравнивание по центру, в ячейках второго столбца – по левому краю. В основном тексте и таблице есть слова, выделенные полужирным, курсивным шрифтом и подчёркиванием. Таблица выровнена на странице по центру по горизонтали. Ширина таблицы меньше ширины основного текста. Ячейки таблицы выровнены по центру вертикали.

При этом допустимо, чтобы ширина Вашего текста отличалась от ширины текста в примере, поскольку ширина текста зависит от размеров страницы и полей. В этом случае разбиение текста на строки должно соответствовать стандартной ширине абзаца. Интервал между текстом и заголовком таблицы не более 24 пт.

Текст сохраните в файле, имя которого Вам сообщат организаторы. Файл ответа необходимо сохранить в одном из следующих форматов: \*.odt, или \*.doc, или \*.docx.

\_\_\_\_\_\_\_\_\_\_\_\_\_\_\_\_\_\_\_\_\_\_\_\_\_\_\_\_\_\_\_\_\_\_\_\_\_\_\_\_\_\_\_\_\_\_\_\_\_\_\_\_\_\_\_\_\_\_\_\_\_\_\_\_\_\_

Информатика. 9 класс. Вариант ИН2390103 9

**Выборг** (*фин. Viipuri, швед. Viborg, нем. Wiburg*) – город в России, расположен на берегу *Выборгского залива*, находящегося в северо-восточной части *Финского залива*. Это крупный экономический, промышленный и культурный центр *Ленинградской области*, порт на Балтике, важный узел шоссейных и железных дорог.

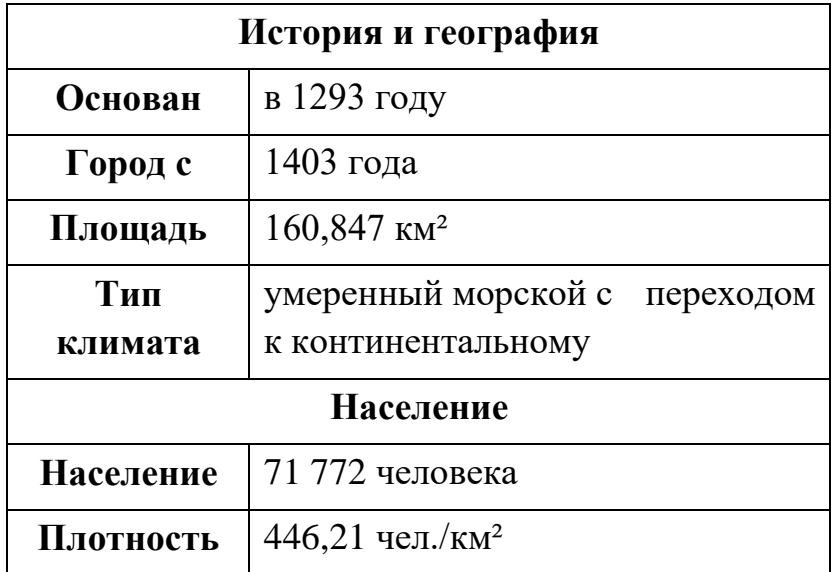

В электронную таблицу занесли города России с численностью населения от 12000 человек. На рисунке приведены первые строки получившейся таблицы.

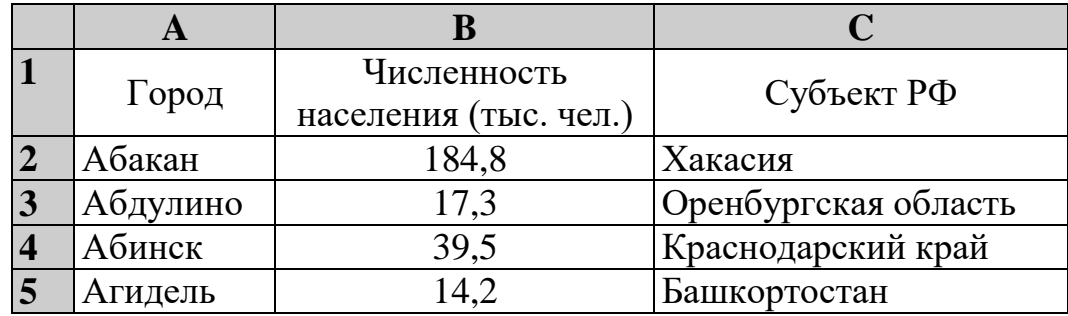

В столбце A указано название города, в столбце B – численность населения (тыс. чел.), в столбце C – название субъекта РФ.

Всего в электронную таблицу были занесены данные по 1000 городам. Порядок записей в таблице произвольный.

### *Выполните задание.*

**14**

Откройте файл с данной электронной таблицей (расположение файла вам сообщат организаторы экзамена). На основании данных, содержащихся в этой таблице, выполните задания.

- 1. Сколько городов Татарстана представлено в таблице? Ответ запишите в ячейку F2.
- 2. Какова средняя численность населения городов, количество жителей которых не превышает 100 тыс. человек? Ответ на этот вопрос с точностью не менее двух знаков после запятой (в тыс. чел.) запишите в ячейку F3 таблицы.

Информатика. 9 класс. Вариант ИН2390103 10

3. Постройте круговую диаграмму, отображающую соотношение количества городов Волгоградской области, Омской области и Иркутской области, представленных в таблице. Левый верхний угол диаграммы разместите вблизи ячейки G6.

Полученную таблицу необходимо сохранить под именем, указанным организаторами.

*Выберите ОДНО из предложенных ниже заданий: 15.1 или 15.2.*

Исполнитель Робот умеет перемещаться по лабиринту, начерченному на плоскости, разбитой на клетки. Между соседними (по сторонам) клетками может стоять стена, через которую Робот не пройдёт. **15.1**

У Робота есть девять команд. Четыре команды – это команды-приказы:

### **вверх вниз влево вправо**

При выполнении любой из этих команд Робот перемещается на одну клетку соответственно: вверх ↑, вниз ↓, влево ←, вправо →. Если Робот получит команду передвижения сквозь стену, то он разрушится.

Также у Робота есть команда **закрасить**, при которой закрашивается клетка, где Робот находится в настоящий момент.

Ещё четыре команды – это команды проверки условий. Эти команды проверяют, свободен ли путь для Робота в каждом из четырёх возможных направлений:

## **сверху свободно снизу свободно слева свободно справа свободно**

Эти команды можно использовать вместе с условием «**eсли**», имеющим следующий вид:

**если** *условие* **то**

*последовательность команд*

**все**

Здесь *условие* – одна из команд проверки условия.

*Последовательность команд* – это одна или несколько любых командприказов.

Например, для передвижения на одну клетку вправо, если справа нет стенки и закрашивания клетки, можно использовать такой алгоритм:

## **если справа свободно то**

**вправо**

```
закрасить
```
## **все**

В одном условии можно использовать несколько команд проверки условий, применяя логические связки **и**, **или**, **не**, например:

**если (справа свободно) и (не снизу свободно) то**

**вправо**

**все**

Для повторения последовательности команд можно использовать цикл «**пока**», имеющий следующий вид:

## **нц пока** *условие*

*последовательность команд*

**кц**

Например, для движения вправо, пока это возможно, следует использовать такой алгоритм:

**нц пока справа свободно вправо кц**

## *Выполните задание.*

Робот находится в левой клетке узкого горизонтального коридора. Ширина коридора – одна клетка, **длина коридора может быть произвольной**. Возможный вариант начального расположения Робота приведён на рисунке (Робот обозначен буквой «Р»):

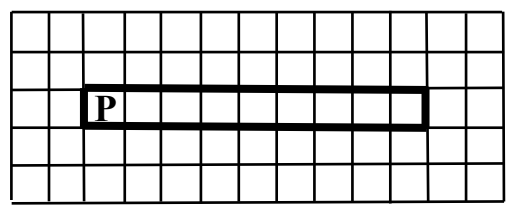

Напишите для Робота алгоритм, закрашивающий все клетки внутри коридора и возвращающий Робота в исходную позицию. Например, для приведённого выше рисунка Робот должен закрасить следующие клетки (см. рисунок):

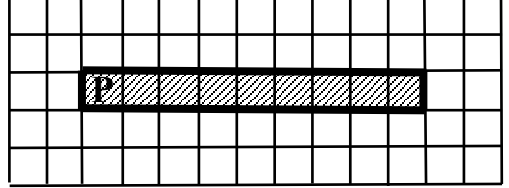

Алгоритм должен решать задачу для произвольного конечного размера коридора. При исполнении алгоритма Робот не должен разрушиться, выполнение алгоритма должно завершиться.

Сохраните алгоритм в формате программы КуМир. Название файла и каталог для сохранения Вам сообщат организаторы.

Напишите программу, которая в последовательности натуральных чисел определяет сумму чисел, кратных 3 и оканчивающихся на 4. Программа получает на вход количество чисел в последовательности, а затем сами числа. В последовательности всегда имеется число, кратное 3 и оканчивающееся на 4. 15.2

Количество чисел не превышает 100. Введённые числа по модулю не превышают 300.

Программа должна вывести одно число: сумму чисел, кратных 3 и оканчивающихся на 4.

#### Пример работы программы:

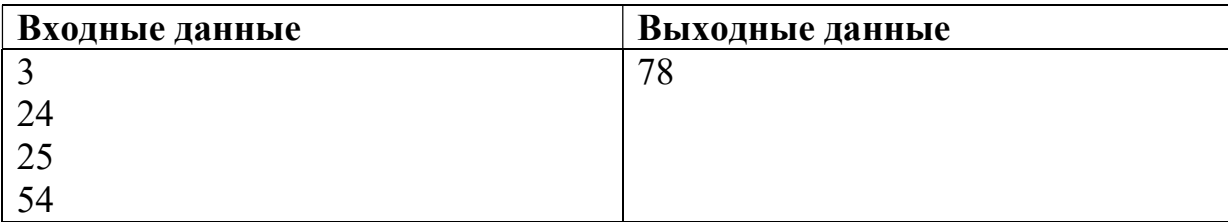

# **Тренировочная работа №1 по ИНФОРМАТИКЕ 9 класс** 17 октября 2023 года Вариант ИН2390104

Выполнена: ФИО\_\_\_\_\_\_\_\_\_\_\_\_\_\_\_\_\_\_\_\_\_\_\_\_\_\_\_\_\_\_\_\_\_ класс \_\_\_\_\_\_

## **Инструкция по выполнению работы**

Работа по информатике состоит из двух частей, включающих в себя 15 заданий. Часть 1 содержит 10 заданий с кратким ответом; часть 2 содержит 5 заданий, которые необходимо выполнить на компьютере.

На выполнение работы отводится 2 часа 30 минут (150 минут). Вы можете самостоятельно определять время, которое отводите на выполнение заданий, но рекомендуемое время на выполнение заданий части  $1 - 30$  минут, на выполнение заданий части  $2 - 2$  часа (120 минут).

Ответы к заданиям 1–12 записываются в виде числа, слова, последовательности символов или цифр. Ответ запишите в поле ответа в тексте работы.

Результатом выполнения каждого из заданий 13–15 является отдельный файл. Формат файла, его имя и каталог для сохранения Вам сообщат организаторы.

При выполнении заданий можно пользоваться черновиком. **Записи в черновике не учитываются при оценивании работы.**

Баллы, полученные Вами за выполненные задания, суммируются.

Постарайтесь выполнить как можно больше заданий и набрать наибольшее количество баллов.

## *Желаем успеха!*

Ответами к заданиям 1-10 являются число, слово, последовательность букв или цифр.

В кодировке Windows-1251 каждый символ кодируется 8 битами. Вася написал текст (в нём нет лишних пробелов):

«Я знаю девять городов: Шуя, Руза, Тверь, Москва, Коломна, Кострома, Ярославль, Звенигород, Александров».

Ученик удалил из списка название одного города, а также лишние запятые и пробелы – два пробела не должны идти подряд.

При этом размер нового предложения в данной кодировке оказался на 10 байт меньше, чем размер исходного предложения. Напишите в ответе вычеркнутое слово.

Ответ: что современно собора в собора в собора в собора в собора в собора в собора в собора в собора в собора в собора в собора в собора в собора в собора в собора в собора в собора в собора в собора в собора в собора в со

 $\overline{2}$ Валя шифрует русские слова (последовательности букв), записывая вместо каждой буквы её код.

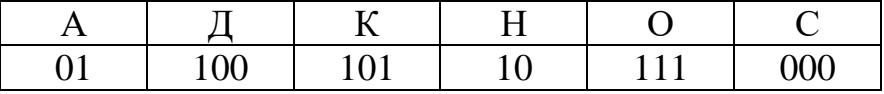

Некоторые цепочки можно расшифровать способом.  $He$ ОДНИМ Например, 00010101 может означать не только СКА, но и СНК. Даны три кодовые цепочки:

> 100101000 101111100 100111101

Найдите среди них ту, которая имеет только одну расшифровку, и запишите в ответе расшифрованное слово.

 $3<sup>1</sup>$ 

 $\mathbf{1}$ 

Напишите наименьшее натуральное число  $x$ , для которого ЛОЖНО высказывание: (HE( $x \ge 6$ ) *H* HE( $x = 5$ )) *H*JI*H* ( $x \le 7$ )

Ответ: что с последните село на село с последните село на село с последните село с последните село с последните с

Между населёнными пунктами А, В, С, D, Е, F построены дороги, протяжённость которых (в километрах) приведена в таблице.

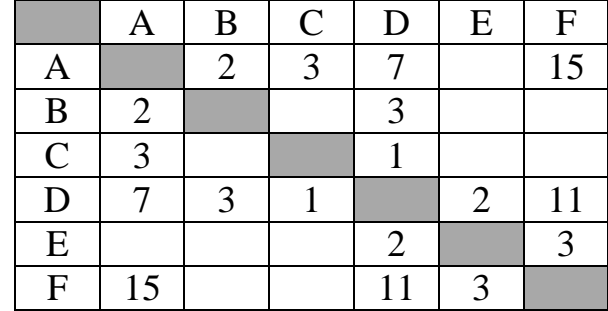

Определите длину кратчайшего пути между пунктами А и Г. Передвигаться можно только по дорогам, протяжённость которых указана в таблице.

У исполнителя Квадратор две команды, которым присвоены номера:

### 1. возведи в квадрат

## 2. вычти 3

 $\blacktriangle$ 

5

Первая из них возводит число на экране во вторую степень, вторая уменьшает его на 3.

Исполнитель работает только с натуральными числами.

Составьте алгоритм получения из числа 3 числа 30, содержащий не более 5 команд. В ответе запишите только номера команд.

(Например, 12221 – это алгоритм: возведи в квадрат вычти 3  $8$ blumu $3$ вычти 3 возведи в квадрат, который преобразует число 4 в число 49.) Если таких алгоритмов более одного, то запишите любой из них.

Ответ:

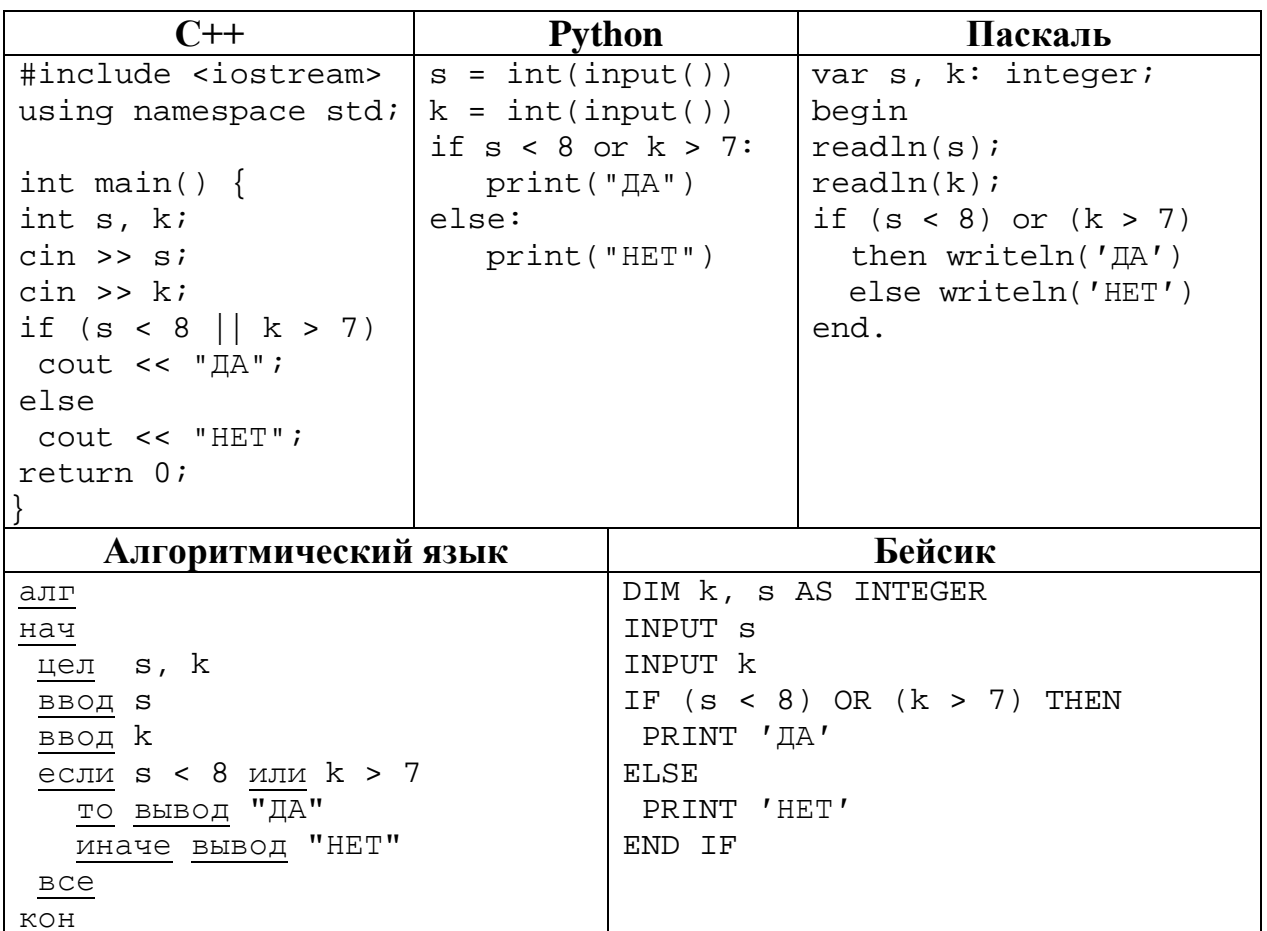

Ниже приведена программа, записанная на пяти языках программирования.

Было проведено 9 запусков программы, при которых в качестве значений переменных вводились следующие пары чисел (s, k):

 $(2, 10)$ ;  $(10, 2)$ ;  $(-5, 5)$ ;  $(9, 12)$ ;  $(-10, -10)$ ;  $(8, 7)$ ;  $(-1, 1)$ ;  $(9, -10)$ ;  $(6, 8)$ .

Сколько было запусков, при которых программа напечатала «ДА»?

Доступ к файлу **hello.jpg**, находящемуся на сервере **home.info**, осуществляется по протоколу **ftp**. Фрагменты адреса файла закодированы цифрами от 1 до 7. Запишите последовательность этих цифр, кодирующую адрес указанного файла в сети Интернет.

- 1) info
- $2)$  ://
- 3) home.
- 4) /
- 5) hello
- 6) ftp
- 7) .jpg

Ответ: матификация и последник составительно и последник составительно и последник составительно и последник со

**8**

**7**

В языке запросов поискового сервера для обозначения логической операции «ИЛИ» используется символ «|», а для логической операции «И» – символ «&». В таблице приведены запросы и количество найденных по ним страниц некоторого сегмента сети. Считается, что все запросы выполнялись практически одновременно, так что набор страниц, содержащих все искомые слова, не изменялся за время выполнения запросов.

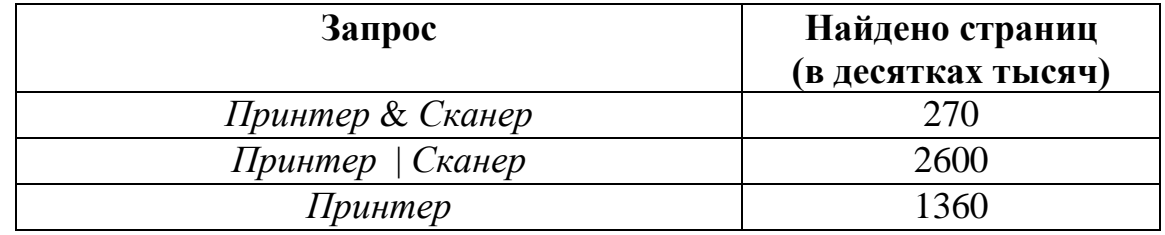

Какое количество страниц (в десятках тысяч) будет найдено по запросу *Сканер*?

Ответ: материалов с последник с последник с последник с последник с последник с последник с последник с последник с последник с последник с последник с последник с последник с последник с последник с последник с последник

 $\boldsymbol{9}$ 

На рисунке – схема дорог, связывающих города А, Б, В, Г, Д, Е, Ж, З, И, К и Л. По каждой дороге можно двигаться только в одном направлении, указанном стрелкой. Сколько существует различных путей из города А в город Л?

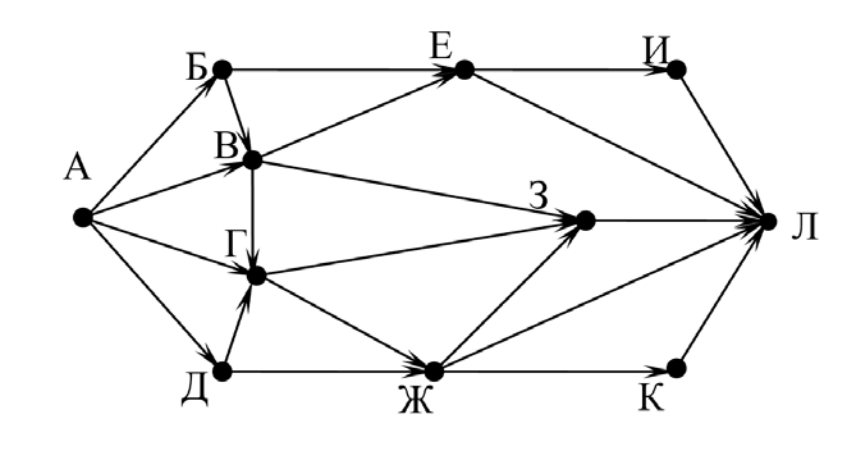

Ответ:

Переведите число 510 в восьмеричную систему счисления. 10

Ответ: не от в собора в собора в собора в собора в собора в собора в собора в собора в собора в собора в собора в собора в собора в собора в собора в собора в собора в собора в собора в собора в собора в собора в собора в

#### Часть 2

Задания этой части (11-15) выполняются на компьютере. Ответом к заданиям 11, 12 является слово или число. Результатом выполнения заданий 13-15 является отдельный файл (для одного задания - один файл). Формат файла, его имя и каталог для сохранения Вам сообщат организаторы.

11 В одном из произведений И.С. Тургенева, текст которого приведён в подкаталоге Тургенев, встречается Лежнев. С помощью поисковых средств операционной системы и текстового редактора выясните его имя.

12 Сколько файлов размером более 40 Кбайт содержится в подкаталогах каталога Поэзия? В ответе укажите только число.

Ответ: что с последните село на село на село на село на село на село на село на село на село на село на село н

**13.1**

## *Выберите ОДНО из предложенных ниже заданий: 13.1 или 13.2.*

Используя информацию и иллюстративный материал, содержащийся в каталоге **Выборг**, создайте презентацию из **трёх** слайдов на тему «**Достопримечательности Выборга**». В презентации должны содержаться **краткие иллюстрированные** сведения о городе Выборге и его достопримечательностях. Все слайды должны быть выполнены в едином стиле, каждый слайд должен быть озаглавлен.

Презентацию сохраните в файле, имя которого Вам сообщат организаторы. Файл ответа необходимо сохранить в одном из следующих форматов: \*.odp, \*.ppt, \*.pptx.

## **Требования к оформлению презентации**

1. Ровно три слайда без анимации. Параметры страницы (слайда): экран (16:9), ориентация альбомная.

2. Содержание, структура, форматирование шрифта и размещение изображений на слайдах:

● первый слайд – титульный, с названием презентации; в подзаголовке титульного слайда в качестве информации об авторе презентации указывается идентификационный номер участника;

● второй слайд – основная информация в соответствии с заданием, размещённая по образцу на рисунке макета слайда 2:

- заголовок слайда;
- два изображения;
- два блока текста;

● третий слайд – дополнительная информация по теме презентации, размещённая на слайде по образцу на рисунке макета слайда 3:

- заголовок слайда;
- три изображения;
- три блока текста.

На макетах слайдов существенным является наличие всех объектов, включая заголовки, их взаимное расположение. Выравнивание объектов, ориентация изображений выполняются произвольно в соответствии с замыслом автора работы и служат наилучшему раскрытию темы.

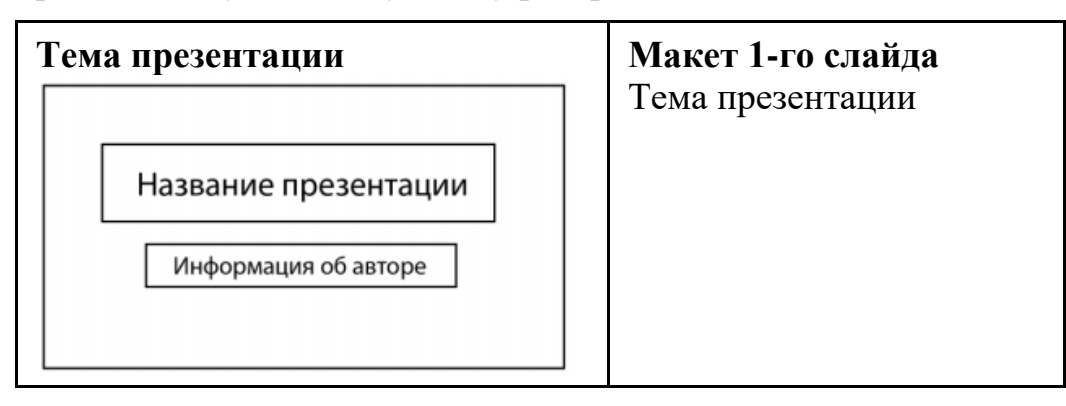

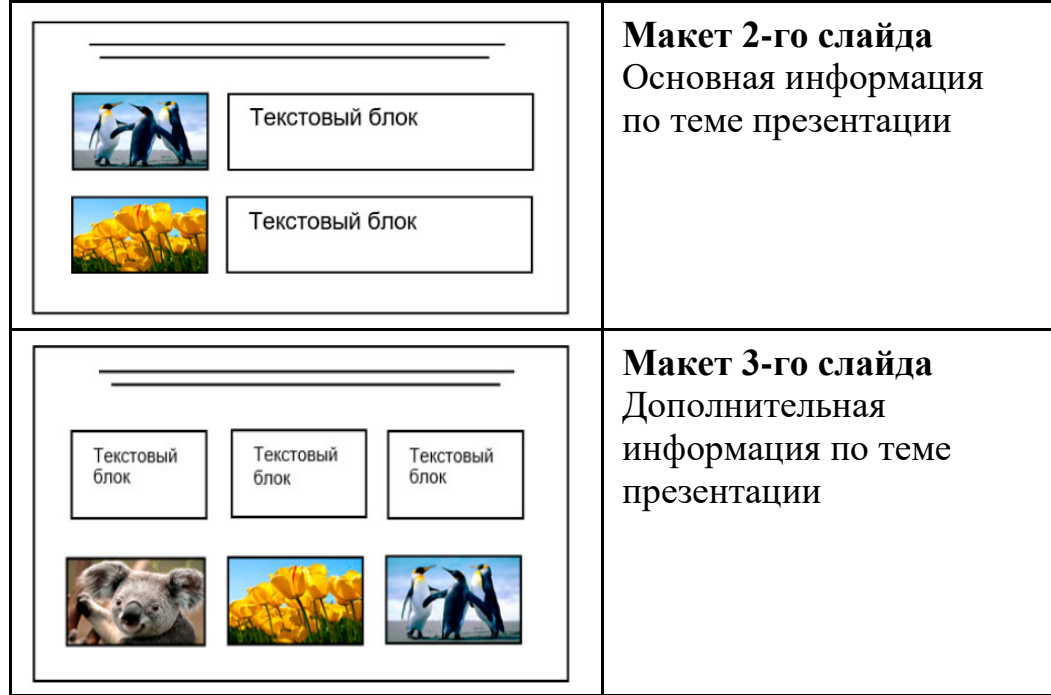

В презентации должен использоваться единый тип шрифта.

Размер шрифта для названия презентации на титульном слайде – 40 пт, для подзаголовка на титульном слайде и заголовков слайдов – 24 пт, для подзаголовков на втором и третьем слайдах и для основного текста – 20 пт. Текст не должен перекрывать основные изображения или сливаться с фоном.

**13.2**

Создайте в текстовом редакторе документ и напишите в нём следующий текст, точно воспроизведя всё оформление текста, имеющееся в образце. Данный текст должен быть набран шрифтом размером 14 пт обычного начертания. Отступ первой строки первого абзаца основного текста – 1 см. Расстояние между строками текста не менее одинарного, но не более полуторного междустрочного интервала. Основной текст выровнен по ширине; заголовки в таблице – по центру; в ячейках первого столбца применено выравнивание по центру, в ячейках второго столбца – по левому краю. В основном тексте и таблице есть слова, выделенные полужирным, курсивным шрифтом и подчёркиванием. Таблица выровнена на странице по центру по горизонтали. Ширина таблицы меньше ширины основного текста. Ячейки таблицы выровнены по центру вертикали.

При этом допустимо, чтобы ширина Вашего текста отличалась от ширины текста в примере, поскольку ширина текста зависит от размеров страницы и полей. В этом случае разбиение текста на строки должно соответствовать стандартной ширине абзаца. Интервал между текстом и заголовком таблицы не более 24 пт.

Текст сохраните в файле, имя которого Вам сообщат организаторы. Файл ответа необходимо сохранить в одном из следующих форматов: \*.odt, или \*.doc, или \*.docx.

\_\_\_\_\_\_\_\_\_\_\_\_\_\_\_\_\_\_\_\_\_\_\_\_\_\_\_\_\_\_\_\_\_\_\_\_\_\_\_\_\_\_\_\_\_\_\_\_\_\_\_\_\_\_\_\_\_\_\_\_\_\_\_\_\_\_

**Выборг** (*фин. Viipuri, швед. Viborg, нем. Wiburg*) – город в России, расположен на берегу *Выборгского залива*, находящегося в северо-восточной части *Финского залива*. Это крупный экономический, промышленный и культурный центр *Ленинградской области*, порт на Балтике, важный узел шоссейных и железных дорог.

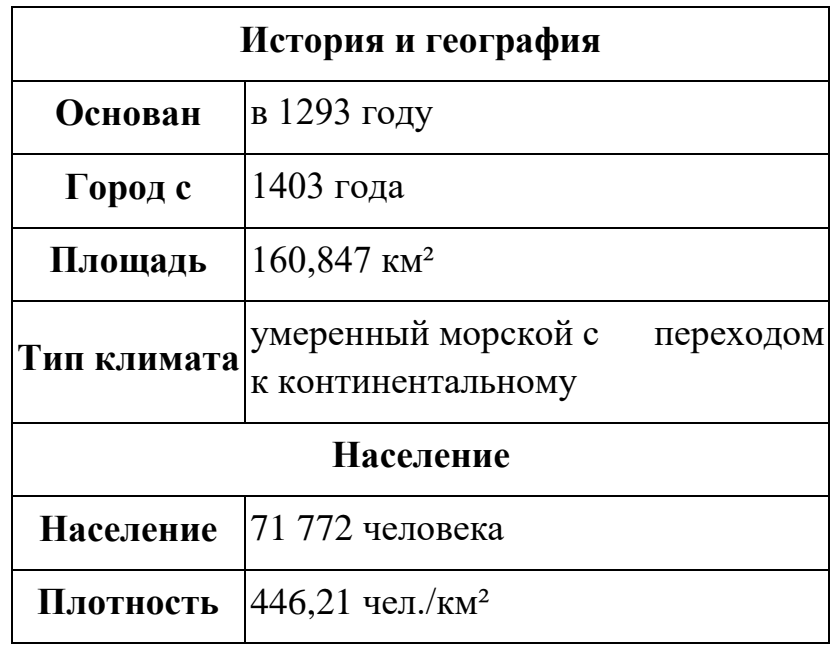

В электронную таблицу занесли города России с численностью населения от 12000 человек. На рисунке приведены первые строки получившейся таблицы. **14**

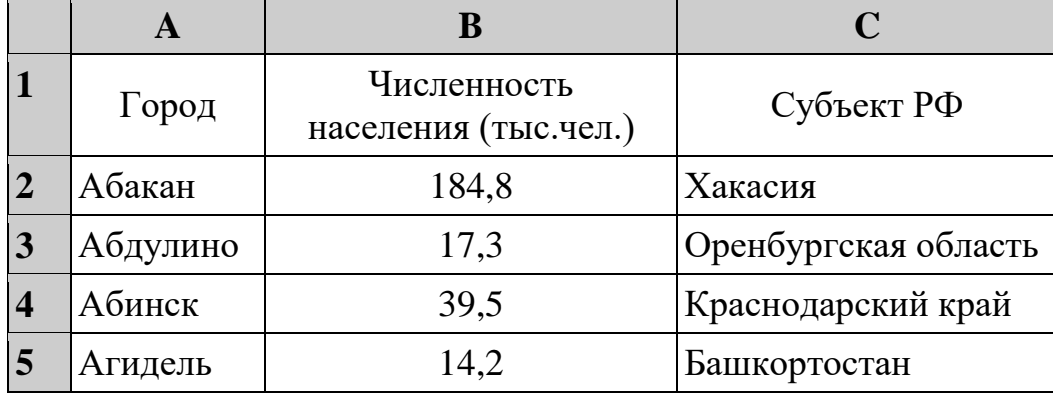

В столбце A указано название города, в столбце B – численность населения (тыс. чел.), в столбце C – название субъекта РФ.

Всего в электронную таблицу были занесены данные по 1000 городам. Порядок записей в таблице произвольный.

### *Выполните задание.*

Откройте файл с данной электронной таблицей (расположение файла вам сообщат организаторы экзамена). На основании данных, содержащихся в этой таблице, выполните задания.

- 1. Сколько жителей в самом крупном по численности населения городе Ханты-Мансийского АО? Ответ на этот вопрос (в тыс. чел.) запишите в ячейку F2 таблицы.
- 2. Сколько городов Ханты-Мансийского АО имеют численность больше, чем средняя численность населения городов, представленных в таблице? Ответ на этот вопрос запишите в ячейку F3.
- 3. Постройте круговую диаграмму, отображающую соотношение количества городов Ростовской области, Татарстана и Свердловской области, представленных в таблице. Левый верхний угол диаграммы разместите вблизи ячейки G6.

Полученную таблицу необходимо сохранить под именем, указанным организаторами.

# *Выберите ОДНО из предложенных ниже заданий: 15.1 или 15.2.*

Исполнитель Робот умеет перемещаться по лабиринту, начерченному на плоскости, разбитой на клетки. Между соседними (по сторонам) клетками может стоять стена, через которую Робот не пройдёт. **15.1**

У Робота есть девять команд. Четыре команды – это команды-приказы:

## **вверх вниз влево вправо**

При выполнении любой из этих команд Робот перемещается на одну клетку соответственно: вверх ↑, вниз ↓, влево ←, вправо →. Если Робот получит команду передвижения сквозь стену, то он разрушится.

Также у Робота есть команда **закрасить**, при которой закрашивается клетка, где Робот находится в настоящий момент.

Ещё четыре команды – это команды проверки условий. Эти команды проверяют, свободен ли путь для Робота в каждом из четырёх возможных направлений:

# **сверху свободно снизу свободно слева свободно справа свободно**

Эти команды можно использовать вместе с условием «**eсли**», имеющим следующий вид:

**если** *условие* **то**

*последовательность команд*

**все**

Здесь *условие* – одна из команд проверки условия.

*Последовательность команд* – это одна или несколько любых командприказов.

Например, для передвижения на одну клетку вправо, если справа нет стенки и закрашивания клетки, можно использовать такой алгоритм:

# **если справа свободно то**

**вправо**

## **закрасить**

## **все**

В одном условии можно использовать несколько команд проверки условий, применяя логические связки **и**, **или**, **не**, например:

**если (справа свободно) и (не снизу свободно) то**

## **вправо**

## **все**

Для повторения последовательности команд можно использовать цикл «**пока**», имеющий следующий вид:

## **нц пока** *условие*

*последовательность команд*

## **кц**

Например, для движения вправо, пока это возможно, следует использовать такой алгоритм:

# **нц пока справа свободно**

**вправо**

**кц**

## *Выполните задание.*

Робот находится в правой клетке узкого горизонтального коридора. Ширина коридора – одна клетка, **длина коридора может быть произвольной**. Возможный вариант начального расположения Робота приведён на рисунке (Робот обозначен буквой «Р»):

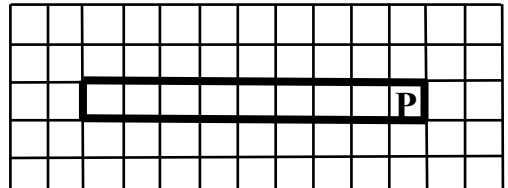

Напишите для Робота алгоритм, закрашивающий все клетки внутри коридора и возвращающий Робота в исходную позицию. Например, для приведённого выше рисунка Робот должен закрасить следующие клетки (см. рисунок):

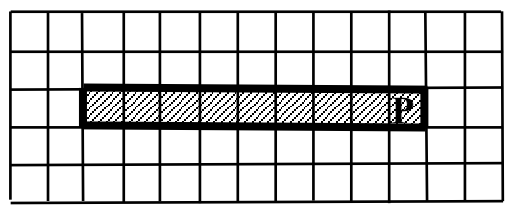

Алгоритм должен решать задачу для произвольного конечного размера коридора. При исполнении алгоритма Робот не должен разрушиться, выполнение алгоритма должно завершиться.

Сохраните алгоритм в формате программы КуМир. Название файла и каталог для сохранения Вам сообщат организаторы.

Напишите программу, которая в последовательности натуральных чисел определяет сумму чисел, кратных 6 и оканчивающихся на 8. Программа получает на вход количество чисел в последовательности, а затем сами числа. В последовательности всегда имеется число, кратное 6 и оканчивающееся на 8. **15.2**

Количество чисел не превышает 100. Введённые числа по модулю не превышают 300.

Программа должна вывести одно число: сумму чисел, кратных 6 и оканчивающихся на 8.

#### **Пример работы программы:**

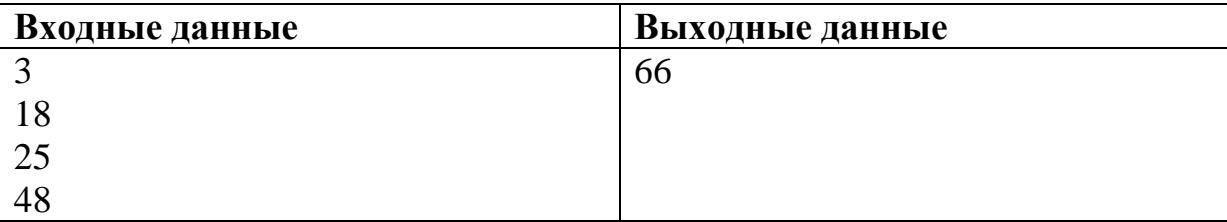